## **MINISTÉRIO DA EDUCAÇÃO UNIVERSIDADE FEDERAL DO RIO GRANDE DO SUL**

Escola de Engenharia

Programa de Pós-Graduação em Engenharia de Minas, Metalúrgica e de Materiais-PPGEM

### **MEDIÇÃO DE CAMPOS DE VELOCIDADE EM FLUIDOS COM TÉCNICAS "INTRAFRAME" DE PROCESSAMENTO DIGITAL DE IMAGENS (PIV)**

Flávio Tadeu van der Laan

Tese para obtenção do título de Doutor em Engenharia

> Porto Alegre 2001

### **MINISTÉRIO DA EDUCAÇÃO UNIVERSIDADE FEDERAL DO RIO GRANDE DO SUL**

Escola de Engenharia

Programa de Pós-Graduação em Engenharia de Minas, Metalúrgica e de Materiais-PPGEM

### **MEDIÇÃO DE CAMPOS DE VELOCIDADE EM FLUIDOS COM TÉCNICAS "INTRAFRAME" DE PROCESSAMENTO DIGITAL DE IMAGENS (PIV)**

Flávio Tadeu van der Laan Engenheiro Elétrico Eletrônico,

Trabalho realizado no Departamento de Eng. Mecânica da Escola de Engenharia da UFRGS, dentro do Programa de Pós-Graduação em Engenharia de Minas, Metalúrgica e de Materiais - PPGEM, como parte dos requisitos para a obtenção do título de doutor em Engenharia

Área de Concentração: Instrumentação Eletro-Eletrônica

Porto Alegre 2001

Esta Tese foi julgada adequada para obtenção do título de Doutor em Engenharia, área de concentração Instrumentação Eletro-Eletrônica e aprovada em sua forma final, pelo Orientador e pela Banca Examinadora do Curso de Pós-Graduação.

Orientador: Prof. Dr. Vilson Carlos Ferreira

Banca Examinadora:

- Prof. Dr. Alwin Whilhelm Elbern
- Prof. Dr. Jorge Alberto Almeida
- Prof. Dr. Antônio Cezar Faria Vilela
- Prof. Dr. Renato Machado de Brito

 Prof. Dr. Jair Carlos Koppe Coordenador do PPGEM

Dedico a meu avô Leonardo Pedro van der Laan, engenheiro holandês, que instalou as primeiras termoeléctricas no estado no início do século passado.

Ao meu pai Cornélio Leonardo van der Laan, rádio técnico, que me iniciou nos meandros da eletrônica.

Ambos a quem devo meu interesse pela eletrônica, e iniciaram-me nesta caminhada para um novo patamar de conhecimento.

### **AGRADECIMENTOS**

Ao aluno de iniciação científica Vanderli Cornelius que desenvolveu o programa VISUESC. Ao professor Vilson Carlos da Silva Ferreira pela oportunidade de começar os estudos em Velocimetria por Processamento de Imagens de Partículas.

# **SUMÁRIO**

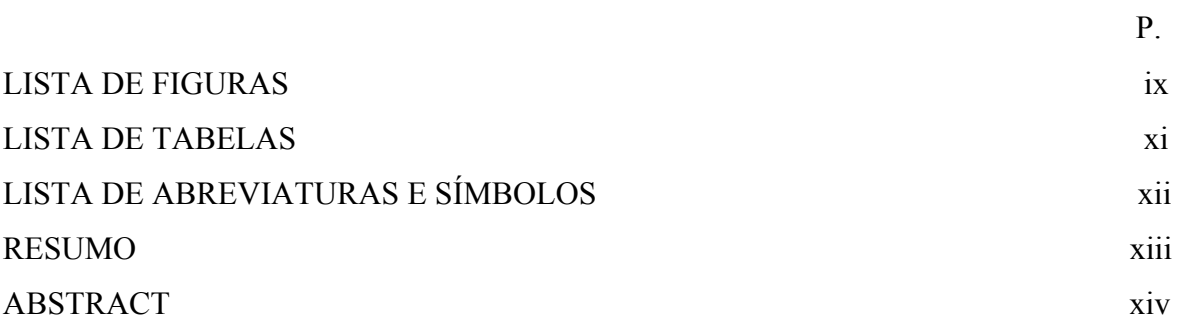

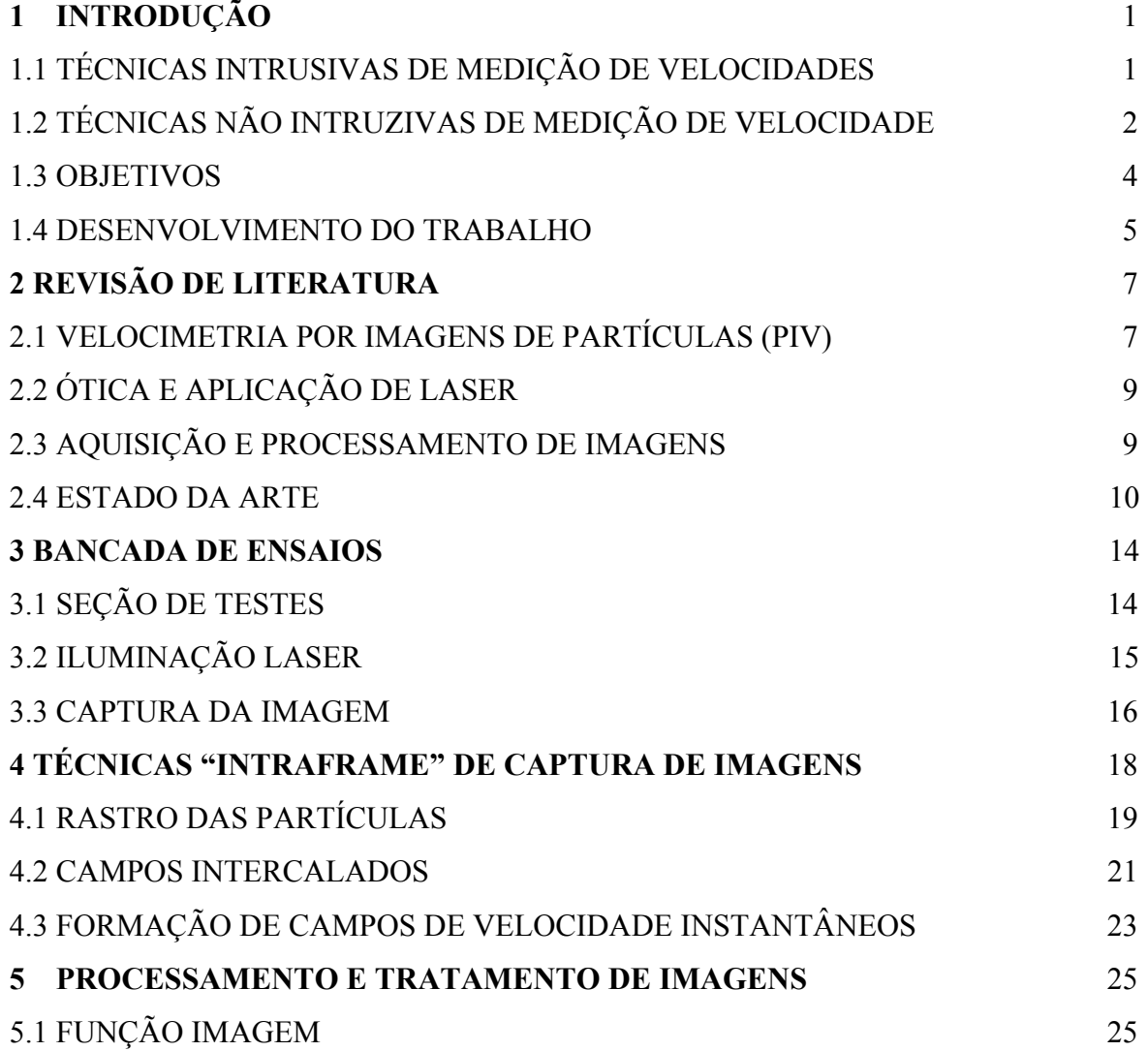

vi

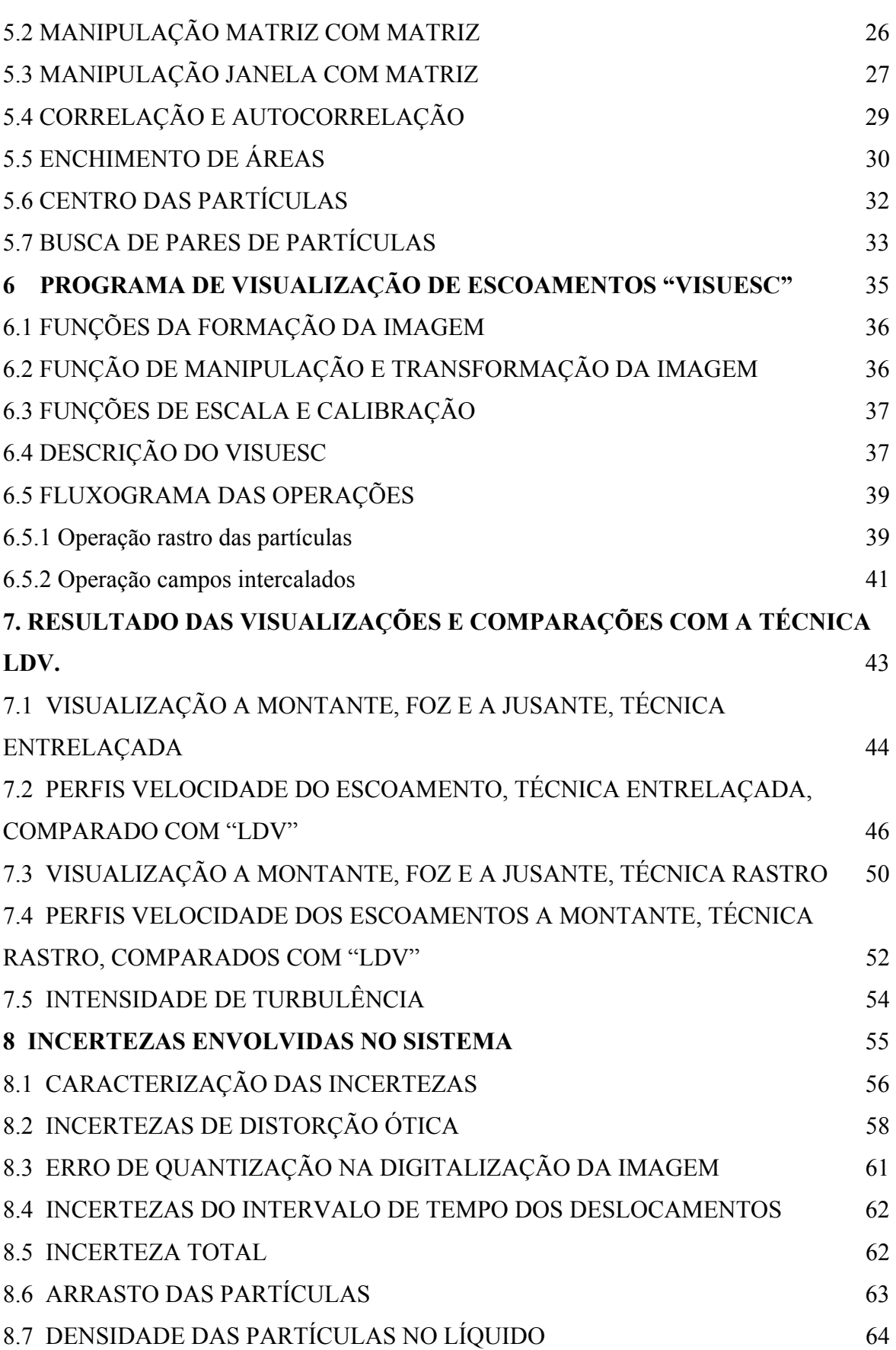

vii

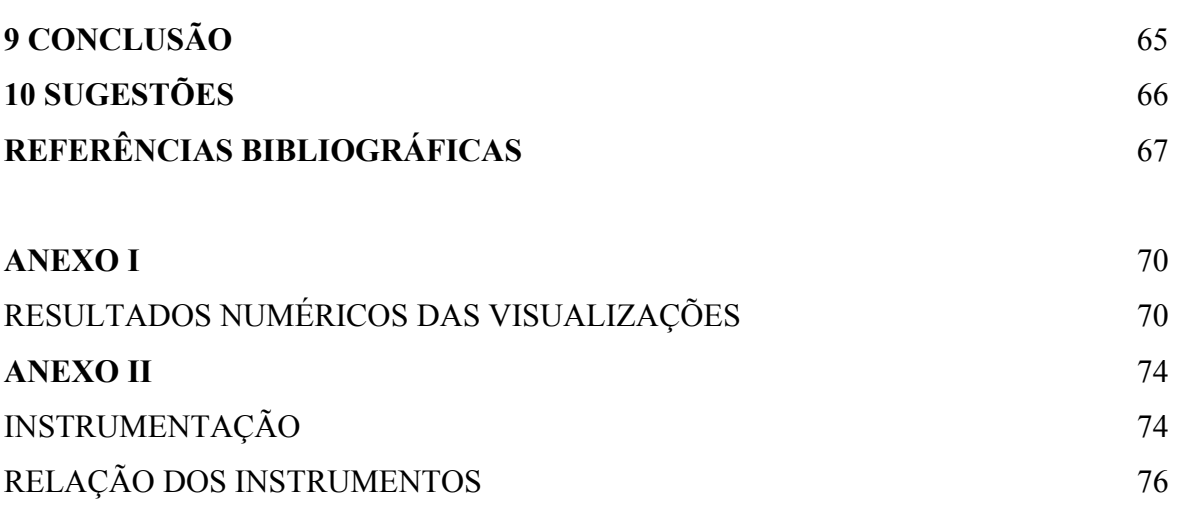

viii

## **LISTA DE FIGURAS**

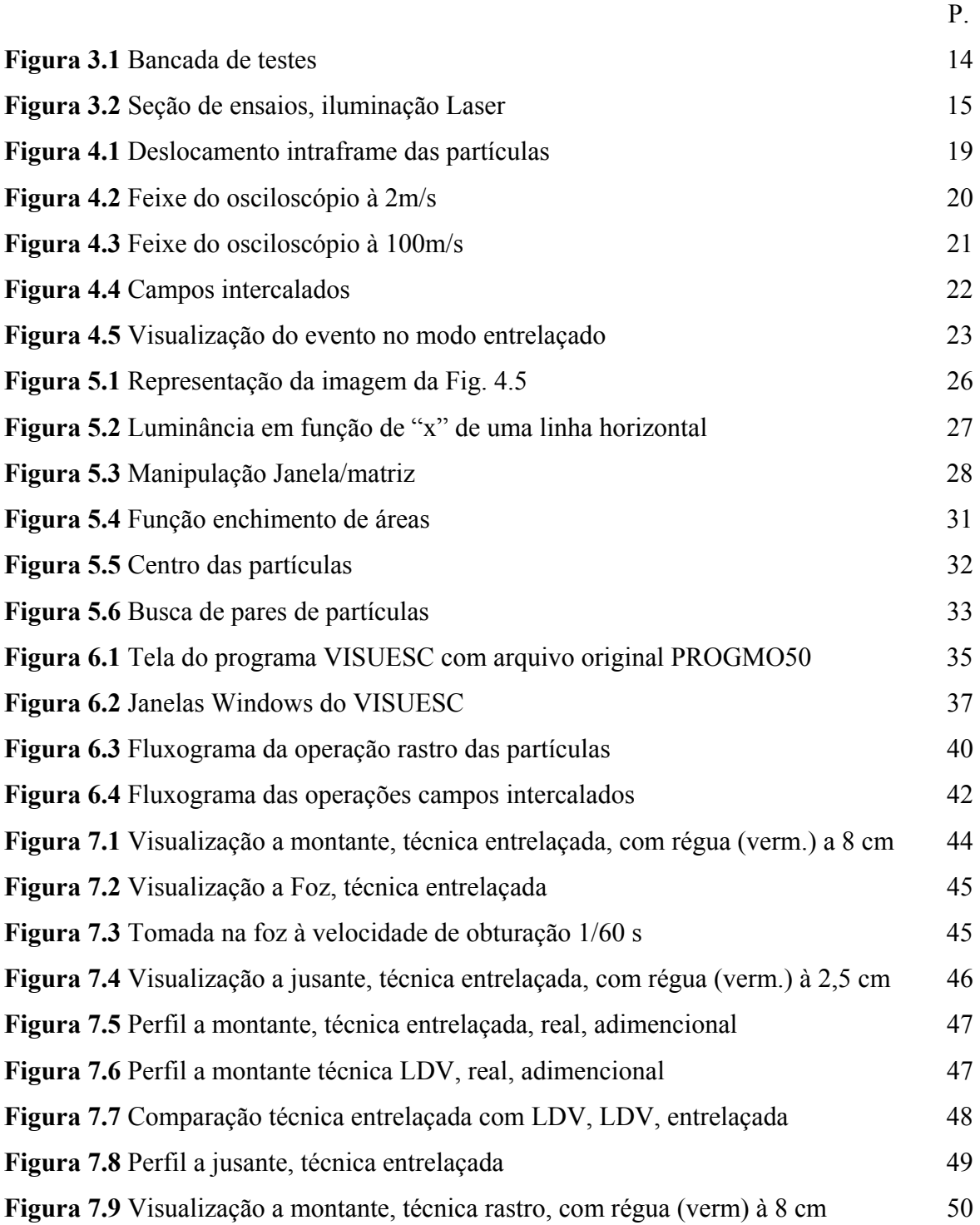

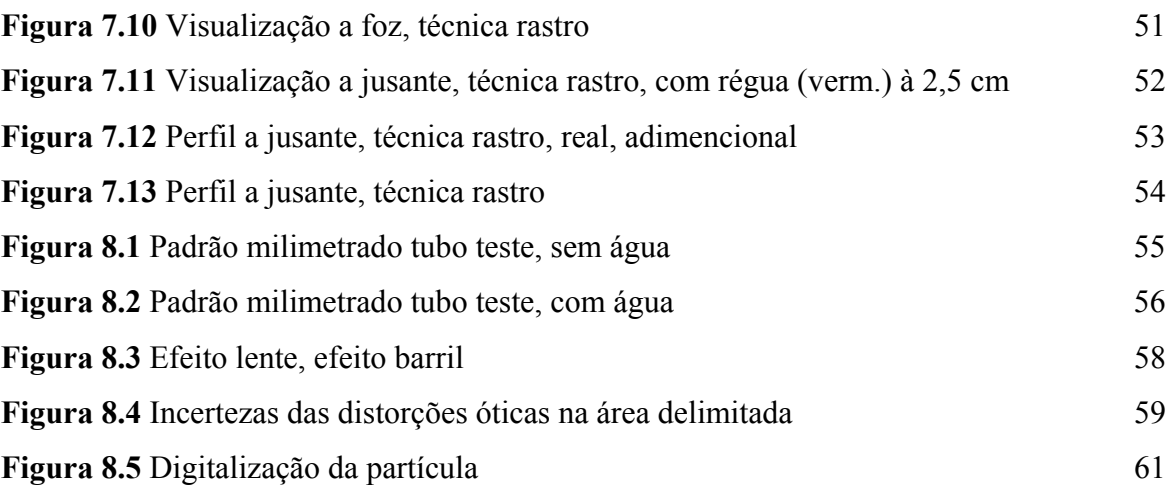

## **ANEXO II**

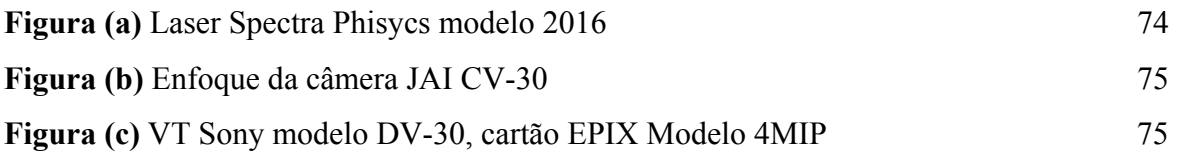

## **LISTA DE TABELAS**

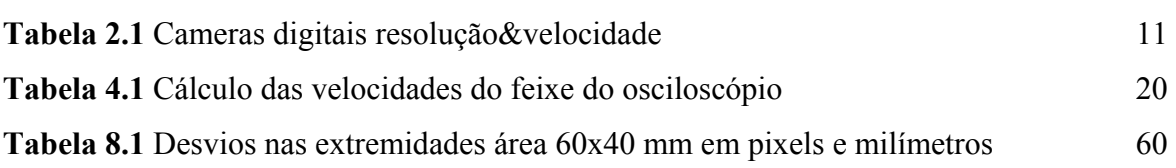

P.

## **ANEXOS**

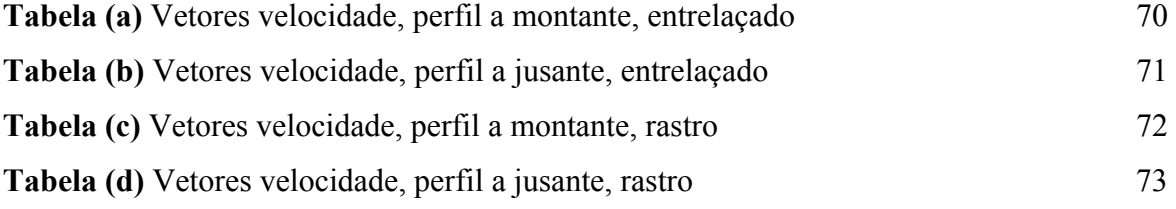

## **LISTA DE SÍMBOLOS**

- C1 Campo impar da imagem
- C2 Campo par da imagem
- dp Diâmetro das partículas
- f Abertura da câmera, diâmetro da lente pela distância focal
- F Matriz imagem
- l Luminância
- M Magnificação
- Nac Índice de refração do acrílico
- Nag Índice de refração da água
- Nar Índice de refração do ar
- Q Quadro de imagem
- ν vetor velocidade
- ∆no Desvio norte oeste
- ∆r Variação do vetor velocidade medido
- ∆t Variação da base de tempo da câmera medida
- δr Variação do vetor velocidade
- $\delta_t$  Variação da base de tempo da câmera
- δx Variação em x
- δy Variação em y
- φ Diâmetro
- η Deslocamento do pico de correlação em y
- σ Desvio padrão experimental
- ω Freqüência de oscilação das partículas
- νf Viscosidade da água

#### **RESUMO**

A maior dificuldade na medição de escoamentos de líquidos é com campos em velocidades acima de 0,5 m/s. O processamento "PIV" (Velocimetria por processamento de Imagens de Partículas) com iluminação a Laser contínua (não pulsada), utilizando câmeras CCD possibilitou a análise de quadros em seqüências de imagens capturadas na velocidade convencional de 30 quadros/s, com bons resultados para deslocamentos lentos < 0,5 m/s. Para velocidades maiores esta técnica torna-se inviável. A imagem das partículas forma um rastro, não permitindo a identificação da partícula singela. Com a introdução recente de câmeras digitais rápidas com velocidade de obturação controlada tornou-se possível a medida de fluidos em deslocamentos rápidos. O presente trabalho apresenta duas técnicas "intraframe" (dentro do quadro de imagem) para análise de escoamentos, em velocidades na ordem 2 m/s, utilizando câmeras CCD-DV e gravação digital em fita DVT (digital video tape). A primeira programando a câmera no modo progressivo, imagens são capturadas em velocidades de obturação diferentes resultando num rastro caracterizado pelo deslocamento das partículas, proporcional ao vetor velocidade. A segunda programando a câmera no modo entrelaçado, a imagem é capturada em dois campos intercalados na velocidade de obturação desejada, obtendo-se uma imagem dupla capturada em tempos diferentes, montada pelo campo ímpar e o campo par, entrelaçado entre um e o outro. A câmera captura e grava o evento na velocidade de obturação variável de 1/30 por segundo até 1/10000 por segundo, requerida para observar-se os deslocamentos entre os campos. Uma placa de aquisição digitaliza a imagem a ser processada. Um algoritmo baseado nas técnicas de processamento de imagens, determina os múltiplos deslocamentos das partículas apresentando o diagrama bidimensional com os vetores velocidade.

### **ABSTRACT**

Measurements of velocity fluid flow, with speeds as high as or higher than 0,5 m/s are very difficult to perform. Particle Image Velocimetry – PIV, with constant (not pulsed) LASER sheet illumination and cameras CCD have allowed the analysis of sequences of particles images captured in the conventional speed of 30 frames/s, with good results only for slow motion fluids velocities  $\leq 0.5$  m/s. For higher velocities this technique is not suitable. The image of the particles turns into a trace not allowing identification of single particles. With faster digital cameras, having a controlled shutter speed, it is possible to measure high velocity flows. This work presents two intraframe (inside the frame) techniques of processing flow fields in order of 2 m/s by capturing images with CCD-DV cameras and digital video tape recorder DVT, from a constant laser sheet. In the first one, with the camera programmed in a progressive way, images are captured resulting in a trace along the path of the particles proportional to the speed vector. In the second one, double images are captured at different times, using the odd and even field of the images, in an interlaced mode, inserted between each other. In both methods, the camera captures and records the event using a controlled shutter speed, ranging from 1/30s up to 1/10000s, allowing observation of the displacements among the fields. An interface acquires the image to be processed, afterwards. An algorithm, based on image processing techniques using these fields, allow identification of the multiple displacements of each particles, and consequently the construction of a two dimensional velocity vector field.

#### **1 INTRODUÇÃO**

As técnicas de visualização de escoamentos tiveram um grande crescimento na década de 70. Novos métodos foram pioneiramente introduzidos no primeiro International Symposium on Flow Visualization realizado em Tóquio, em 1977 (Merzkirch, 1987). O simpósio contribuiu, substancialmente, pela troca interdisciplinar de cientistas e engenheiros que apresentaram seções nas áreas de aplicações de Laser, LDV (Laser Doppler Velocimetry) e PIV (Particle Image Velocimetry), e os primeiros sistemas aplicando processamento de imagens. Na década de 80, estas tecnologias se consolidaram com o uso de imagens fotográficas para acompanhamento de manchas (Speckle) e acompanhamento de partículas em fluidos e gases (tracking), utilizando traçadores corantes, luminescentes e radioativos. O ultra-som teve também grande desenvolvimento nas medidas de vazão. Nos anos 90, com a introdução de câmeras digitais CCD (charge coupled device), o desenvolvimento de placas de aquisição e de microcomputadores mais rápidos e de grande capacidade de memória, teve início o processamento computacional aplicado a dinâmica dos fluidos e a aerodinâmica, tanto bidimensional como tridimensional.

### 1.1 TÉCNICAS INTRUSIVAS DE MEDIÇÃO DE VELOCIDADE

**Inicialmente as técnicas intrusivas de medição de velocidade em fluidos, como tubo de Pitot (1732), que mede a diferença de pressão do tubo inserido em canal aberto por um manômetro determinando-se, assim, a velocidade, apresentaram desvantagens por interferirem no escoamento. No início do século XX, o anemômetro de fio quente, método também intrusivo, melhorou bastante a precisão da medida e sua interferência no fluido. Este mede a velocidade pelo esfriamento de uma resistência**  **ao contato com o líquido circulando em uma tubulação. A variação de resistência com a temperatura é proporcional ao fluxo do líquido (lei de King's).** 

#### **1.2 TÉCNICAS NÃO INTRUSIVAS DE MEDIÇÃO DE VELOCIDADE**

**A técnica LDV (DANTEC, 1990), também chamada de anemômetro não intrusivo, executa uma medida direta, não dependendo da interferência da pressão (tubo de Pitot) ou do coeficiente de transferência de calor (anemômetro de fio quente). Por outro lado, por não ser intrusiva, nada fisicamente é introduzido no fluxo, que possa causar distúrbios à medida. Esta técnica permite a medição de velocidade num pequeno volume (< 0,2 mm<sup>3</sup> ) nas três dimensões e tem velocidade de resposta muito alta (freqüências até 100 MHz), quando comparada com as técnicas intrusivas. A desvantagem deste sistema, como também no sistema PIV, é que necessita operar com tubulações e fluidos transparentes, com custos de tecnologia mais elevados. Em breve descrição, o princípio de operação consiste em captar, por meio de um foto-detetor, a interferência Doppler (velocidade da partícula proporcional a freqüência), causada pelas partículas contidas no líquido ou no gás, no ponto de foco (convergente num ponto) do feixe duplo de Laser. Pode-se comprovar que a freqüência Doppler é proporcional a velocidade da partícula, do ângulo formado pelos dois feixes de comprimentos de onda na faixa do verde ou azul. Geralmente, são consideradas as partículas naturalmente contidas no líquido (de diâmetro de 1**µ**m), e que estão na mesma velocidade do líquido. Em líquidos ou mesmo em gases, poderão ser adicionadas partículas sólidas, de reduzidíssimas dimensões (10** µ**m), e de densidade próxima a do fluido, para melhorar a freqüência de leitura. Imaginado um fluido deslocando-se numa tubulação (direção "x"), a bissetriz dos dois feixes oriundos da sonda LDV, levemente convergentes é alinhada ortogonalmente ao eixo da tubulação, concentrando-se em um determinado ponto (foco) que deseja-se medir a velocidade. Com o deslocamento da partícula uma interferência Doppler é causada na direção "x". O foto-detetor, instalado no caminho do feixe, captura esta franja de interferência e a**  **respectiva freqüência é medida por um freqüencímetro. Outros dois feixes de comprimento de onda diferente do outro par, poderão ser colocados ortogonalmente ao outro par de feixes, formando um quadrado com um feixe em cada canto na saída da sonda. Com a composição da franja, constituída da combinação dos dois pares, pode-se determinar as componentes de velocidades nos dois eixos x e z (por exemplo).** 

- **A técnica LSV (Laser Speackle Velocimetry), permite a análise do campo de velocidades mas, com relação ao LDV, é mais complexa por necessitar de duas fases de processamento, a da geração do filme por iluminação a Laser (Adrian, 1990) e a análise do filme posteriormente por projeção. Nesta técnica, um feixe de Laser pulsado produz um plano iluminado "x,y" de imagem de partículas, duplicado devido ao duplo disparo da iluminação, separado de um pequeno intervalo de tempo (**≥**1**µ**s). Uma máquina fotográfica com o obturador aberto discretiza o movimento das partículas, formando a imagem duplicada. Um sistema de projeção do filme provoca franjas de interferência (franjas de Young's) cuja distância e geometria entre elas permite por processamento a determinação de campos de velocidade.**
- **Com o avanço das câmeras CCD e das técnicas de processamento de imagens, a técnica PIV destacou-se das demais. Isto, ocorreu por poder capturar campos em alta velocidade visualizando fenômenos da dinâmica dos fluidos antes não caraterizados, e por transferir as operações realizadas por complicados sistemas óticos, para algoritmos matemáticos de fácil manipulação em microcomputadores. Esta técnica pode gerar campos de velocidade tanto bidimensional como tridimensional. No arranjo tridimensional a iluminação espacial é gerada por lâmpadas de xenônio de alta potência e duas ou três câmeras em algumas aplicações. As tomadas são feitas em ângulos diferentes, mas sob o mesmo enfoque, para a reconstituição da imagem esterioscópica. O feixe de Laser, para geração de imagens bidimensionais, pode ser também pulsado para a captura de fenômenos em alta velocidade (chaveamento** ≥ **5ns) e para aplicação de algoritmos de correlação, com duas imagens seqüenciais ou autocorrelação com uma única imagem duplicada. Laser duplos (com dois feixes na mesma direção), também são**

**usados para manter a plena potência de iluminação entre os pulsos de chaveamento, uma vez que os Laser pulsados de feixe único perdem 2/3 da potência na iluminação entre pulsos. Câmeras avançadas aumentaram muito a versatilidade do PIV, aparecendo a nomenclatura DPIV (Digital PIV), que permite avanços na sensibilidade de captura (na ordem de 0,01 Lux) e velocidade de obturação (na ordem de 1/800.000 s). A gravação de imagens em fitas magnéticas DVT (Digital Video Tape) é outro avanço, pois permite a reprodução de imagens de alta resolução com efeitos de congelamento de quadros sem distorções nas imagens. Para velocidades de captura, na ordem de 1000 quadros por segundo, gravações em memórias rápidas (Motion Corder) permitem a gravação continua com "buffers" de dezenas de Megabytes de memória para até 1000 imagens por segundo, possibilitando o processamento Interframe de imagens, entre os quadros de imagem.** 

**As técnicas não intrusivas, como Velocimetria a Laser Doppler "LDV" e Velocimetria por Processamento de Imagens "PIV", apresentam grande vantagem na medição da velocidade de fluidos em escoamentos sobre as técnicas intrusivas que utilizam sensores internos de medida. A primeira utiliza propriedades da luz coerente para medir diretamente a velocidade de partículas em movimento em um determinado ponto do escoamento. Ambas apresentam resposta rápida e direta pouco dependentes de calibração e com incertezas de medição muito baixas. A técnica "PIV" detêm, ainda, uma vantagem adicional sobre a LDV, por possibilitar o processamento de amplos campos de escoamento. Permite determinar multipontos de velocidade, simultaneamente, num mesmo espaço bidimensional dando assim uma visão direta da distribuição de velocidade.** 

#### 1.3 OBJETIVOS

A idéia desta tese partiu da simplificação do sistema de Laser pulsado, que utiliza uma câmera sincronizada para produzir a imagem duplicada para processamento dos campos de velocidade. Assim, utilizando um laser não pulsado e uma câmera de baixo custo, sem controle de disparo, forma-se a imagem duplicada pelo controle de obturação da câmera, aplicando as técnicas "intraframe" de processamento de imagens.

As técnicas "Intraframe", desenvolvidas no presente trabalho, tiveram como objetivos, a montagem de um sistema de medidas de campos em velocidades na ordem de 2 m/s, mas com capacidade de captura bem maiores, na faixa de 10 a 20 m/s, utilizando um sistema de iluminação, já existente no LTMF (Laboratório de turbomáquinas e medições de fluidos da Escola de Engenharia da UFRGS), de Laser de feixe contínuo e por processos de geração de imagens que permitem o acompanhamento de objetos em alta velocidade, utilizando a caraterística de obturação variável, comum em qualquer câmera popular, sem necessitar de câmeras mais sofisticadas que operam em mais de 30 quadros por segundos (Padrão NTSC, Pal-M de televisão). Baseado neste desenvolvimento um sistema de medidas de campos de velocidade em tubulações, utilizando uma fonte de Laser de baixa potência (baixo custo), pode ser facilmente implementado para aplicações cientificas e industriais.

#### 1.4 DESENVOLVIMENTO DO TRABALHO

O presente estudo apresenta o desenvolvimento de um *Sistema de medida de campos de velocidade em escoamentos líquidos em velocidades na ordem de 2 m/s*, utilizando duas técnicas intraframe (dentro do quadro de imagem): a de rastro das partículas e a de intercalamento de campos. A primeira, captura o evento com uma câmera em exploração progressiva a uma velocidade de obturação preestabelecida e pelo rastro das partículas determina-se sua velocidade média. A segunda, a captura desse evento, realiza-se com a técnica de processamento intercalado de campos em exploração entrelaçada, na velocidade de obturação predeterminada, também, para imagens de fluidos em altas velocidades. As duas imagens formadas mostram as partículas deslocadas e pelo tempo de obturação da câmera é possível calcular a velocidade da partícula.

Uma seção de testes, para ensaios de desempenho foi desenvolvida, sendo constituída de um tubo de acrílico transparente com uma placa de orifício em seu interior. Para as visualizações uma seção iluminada à Laser produz o campo plano do escoamento, bidimensional, para a captura das imagens nas regiões a montante e jusante da placa de orifício. Diferentes velocidades de obturação são programadas para possibilitar a captura das partículas deslocadas, que possuem diferentes velocidades. Um programa, o VISUESC, foi desenvolvido em  $C^{++}$ com as janelas Windows, de processamento e tratamento das imagens, capturadas pela câmera e digitalizadas por um cartão de aquisição instalado num PC. Este programa tem uma interface para cada uma das duas etapas citadas acima, permitindo o manuseio dos arquivos das imagens e tendo como produto final a visualização dos escoamentos e a determinação dos vetores velocidade, com direção, amplitude e distribuição.

A abordagem desenvolvida obedeceu a seguinte seqüência, procurando-se discorrer brevemente cada assunto, com ilustrações pertinentes para melhor compreensão e entendimento das partes objeto deste trabalho:

No capítulo dois tem-se as fontes de informação que foram pesquisadas, procurando-se bibliografias mais recentes, e o estado da arte deste projeto, caracterizando-se o custo/beneficio da idéia.

No capítulo três a descrição do sistema PIV desenvolvido, com suas especificações e características.

No capítulo quatro a caracterização das técnicas intraframe de processamento de Imagens, procurando-se demonstrar o fenômeno com exemplos de fácil compreensão.

No capítulo cinco demonstra-se o formalismo matemático da constituição, manipulação e transformação das imagens para obtenção das visualizações.

No capítulo seis descreve-se sucintamente o programa de Visualização, VISUESC, com seus respectivos fluxogramas.

No capítulo sete, o produto final objeto desta tese, ou seja, os resultados das visualizações comparados com a técnica LDV.

No capítulo oito as incertezas no processo de medidas, com seus respectivos erros claramente caracterizados.

### **2 REVISÃO DE LITERATURA**

O estudo desenvolvido nesta tese abrange a Velocimetria por Imagens de Partículas, a geometria Ótica, aplicações de Laser, Aquisição e Processamento de Imagens.

#### 2.1 VELOCIMETRIA POR IMAGENS DE PARTÍCULAS (PIV)

 A velocimetria por processamento de imagens de partículas, aplicada à dinâmica dos fluidos e aerodinâmica, iniciou com Laser contínuo para acompanhamento de fluidos a baixa velocidade para determinação das trajetórias das partículas, com máquinas fotográficas e filmes de longo tempo de exposição. O resultado era a produção de um traço, mostrando o deslocamento da partícula. O acompanhamento de fluxos em velocidades maiores já na ordem de m/s, usando Laser pulsado (de alta potência) como meio de captura, veio a seguir, sendo neste processo, utilizadas câmaras fotográficas, com filmes de alta sensibilidade e alta resolução. A maior dificuldade era o processo de obturação das câmaras fotográficas devido as suas limitações mecânicas (Merzkirch,1987).

- A técnica de correlação e autocorrelação, seus algoritmos (Lourenço, 1996) e pósprocessamento (Song, 1999), com a digitalização das imagens por scanners, possibilitou análises de campos amplos de velocidade, com precisão antes não conseguidas.
- A introdução da captura eletrônica, por meio de câmeras inicialmente analógicas (tubo de vidicon) e, posteriormente, com sensores CCD, e a versatilidade de processamento tornou o sistema PIV mais utilizado, podendo ser montado com laser de baixo custo, com potências bem menores. Trabalhos neste sentido podem ser citados na coletânea de artigos realizado no curso de PIV do Instituto Von Karmmann (Bruxelas), (Lourenço, 1996). Esta configuração, apesar de econômica, limitou a velocidade das visualizações ao padrão de televisão em 30 Q/s (NTSC) e 25 Q/s (Europeu), podendo obter-se campos de velocidades na ordem de 0,5 m/s. Análises dos quadros digitalizados para o processo de acompanhamento de partículas (Tracking) (Westerwee,1993), utilizando quadros seqüenciais de imagens para rastrear a partícula, emprega algoritmos de identificação simplificados, podendo ser facilmente implementados com câmeras convencionais, mas tem limites de velocidades amarrados ao padrão 30 Q/s. Análises de quadros digitalizados utilizando duas imagens seqüenciais (formação de pares de partículas), capturados num pequeno intervalo de tempo, utilizam câmeras especiais que realizam a operação correlação cruzada entre as duas imagens (TSI Inc., 1998). Este processo necessita de um laser pulsado tipo Nd:YAG, que além de utilizar tecnologia bem mais complexa, necessita de uma eletrônica avançada, desenvolvida pela TSI Inc. para controle da câmera.
- Para dimensionamento do sistema PIV é necessário um estudo, com relação as partículas diluídas no fluido, que formam os traçadores para a visualização. O tipo de partícula (Polietileno, pliolite, cânfora, etc.), sua densidade, forma, reflexão da luz, diâmetro, freqüência (caraterísticas dinâmicas) e comportamento de arrasto no fluido, estão bem desenvolvidas na tese de doutorado (Almeida, 1997), no curso da TSI (Adrian, 1991) e no curso da VKI (Von Karmmann Institute) (Lourenço,1996). O fatores que limitam, o acompanhamento da partícula sem arrasto no fluido, em escoamentos turbulentos e em alta velocidade, são o seu diâmetro (<10 um) e sua densidade (próxima a da água).

As incertezas estáticas e dinâmicas envolvidas na medida de campos de velocidade no sistema PIV, são desenvolvidas nos trabalhos (Shepherd,1991), tese do doutorado de Alastair (1997), e nos artigos do Adrian (1991).

A parte conceitual da mecânica dos fluidos em que se caracteriza as condições do escoamento em tubulações, ou seja, a vazão, o número de Reynolds, turbulência, perfis de velocidade e aplicações da placas de orifício, está baseada em Streeter (1982) e White (1991).

#### 2.2 ÓTICA E APLICAÇÃO DE LASER

A formação da imagem capturada pela câmera gera distorções nas medições de campos de velocidade. Estas distorções devem-se, principalmente, ao índice de refração de diferentes materiais (acrílico, água, vidro, ar) envolvidos no sistema até a reprodução da imagem eletrônica (Smith,1990). A imagem final do tubo de acrílico e o sistema ótico de lentes da câmera geram incertezas que podem ser determinadas e corrigidas (Adrian, 1991). O campo da imagem gerada pelo feixe de Laser é otimizado para obtenção de um fino plano de iluminação com lentes cilíndricas, especialmente escolhidas para esta aplicação (Dantec Measurement Technology, 1990).

#### 2.3 AQUISIÇÃO E PROCESSAMENTO DE IMAGENS

As imagens capturadas pela câmera têm de ser calibradas em nível de contraste e brilho para que possam ser digitalizadas pelo sistema de aquisição da EPIX (Epix Incorporeted, 1997). O arquivo fonte das imagens é formado pela série de seqüências capturadas e geradas em padrão BMP (bit mapped file) podendo ser pré-processados em vários níveis pelo sistema EPIX (Epix Incorporeted, 1997).

O processamento das imagens, constituído da geração da matriz da imagem, filtros de seleção de bordas, procura do centro das partículas, erosão e a colocação de vetores, para caracterizar o módulo velocidade, é desenvolvido por algoritmos dedicados para cada tarefa específica, com base nas técnicas descritas por, Shalkoff (1989), Gonzales (1993), Lim (1990) e Castelman (1996).

 O programa estruturado, contendo todas as rotinas que constituem os algoritmos, bem como a manipulação de arquivos e a apresentação em janelas Windows, foi baseado nas bibliotecas OWL (object windows libraries) e tem como fonte de desenvolvimento os manuais OWL Windows da Borland (Borland International, 1997), e as referências do  $C^{++}$  (Papas, 1995; Swan, 1996 e Mizrahi, 1995).

#### 2.4 ESTADO DA ARTE

Este trabalho foi viabilizado devido a grande evolução das câmaras de vídeo CCD, a partir da década de 90, com maior intensidade após 1995, principalmente, com o desenvolvimento da televisão, fotografia digital e compatibilização das câmeras de alta resolução (HDTV). Estes avanços possibilitaram, também, a inclusão da operação de obturação (shutter) em velocidades de 1/10000s, proporcionando a captura de eventos em alta velocidade.

A inovação deste projeto fundamenta-se na obtenção de recursos de operação de obturação para capturar eventos em alta velocidade, utilizando-se câmeras comerciais. Existem câmeras de alta velocidade nas faixas de 1000 Q/s, mas com redução da área de captura (visão) do CCD para metade, um quarto e um oitavo, do quadro de imagem, reduzindo a resolução horizontal e vertical. Câmeras para velocidades maiores, disponibilizadas no mercado, apresentam um custo muito elevado, ultrapassando a quantia de 20 mil dólares.

Com o objetivo de mostrar o estado da arte atual em recursos de tecnologia, que caracterizaram a atualidade e a inovação deste trabalho, se estabelece a relação custo/benefício existente entre as câmeras digitais disponíveis, que possibilitem indicadores para a seleção da câmera a ser utilizada neste estudo. Para tanto organizou-se um quadro comparativo (Tabela 2.1). Os parâmetros utilizados, para a análise, foram: resolução em pixels, horizontais e verticais, e a velocidade em quadros por segundo. Verificou-se que as câmeras de alta velocidade, que usam analisadores de movimento (motion corders) e gravam as imagens em memória rápida (RAM), utilizando microcomputador, devido a sua complexidade tecnológica, são as de maior custo (Linhas 8 e 9, Tabela 2.1). As câmeras de alta resolução (1024 pixels ou maior) são lentas, com um número de quadros por segundo menor ou igual a 30, padrão utilizado em televisão, não apresentando as características necessárias para este experimento (linhas 1 à 5, Tabela 2.1). Dessa forma, escolheu-se a câmera JAI CV-30, uma vez que apresentou um custo compatível e possuía os recursos tecnológicos necessários aos objetivos deste estudo (linha 6, Tabela 2.1). Esta câmera apresenta resolução 768/494 pixels de ½ polegada, segmentada para até 360 Q/s (87, 131, 262 e 525 linhas) e obturando até 1/20000s. Uma característica dessa câmera e de todas as que trabalham com o padrão 525 linhas é permitir a gravação em fita digital DVT, processo bem mais acessível economicamente que os dos analisadores de movimento (linhas 6, 7 e 10, Tabela 2.1). Utilizou-se, também, a câmera Sony, padrão de estúdio de TV (linha 4, Tabela 2.1), para geração de imagens coloridas de alta resolução que ilustram este trabalho, bem como as capturas do feixe do osciloscópio HP, na técnica rastro das partículas, desenvolvida no item 4.1.

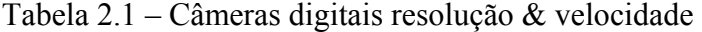

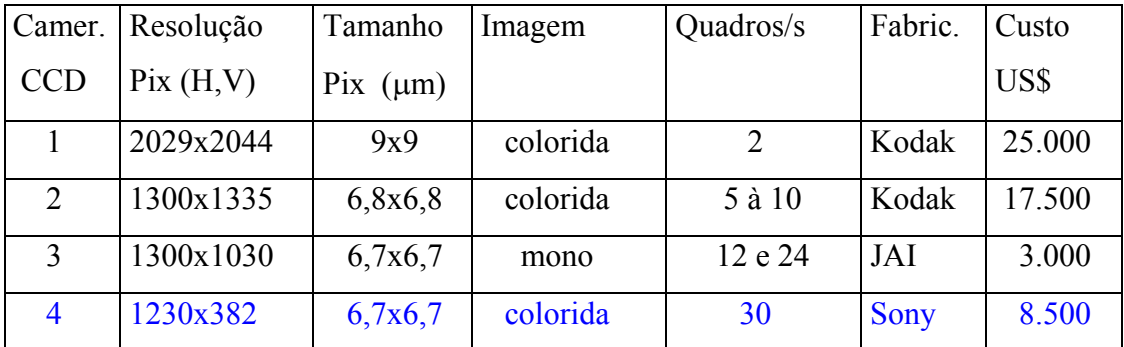

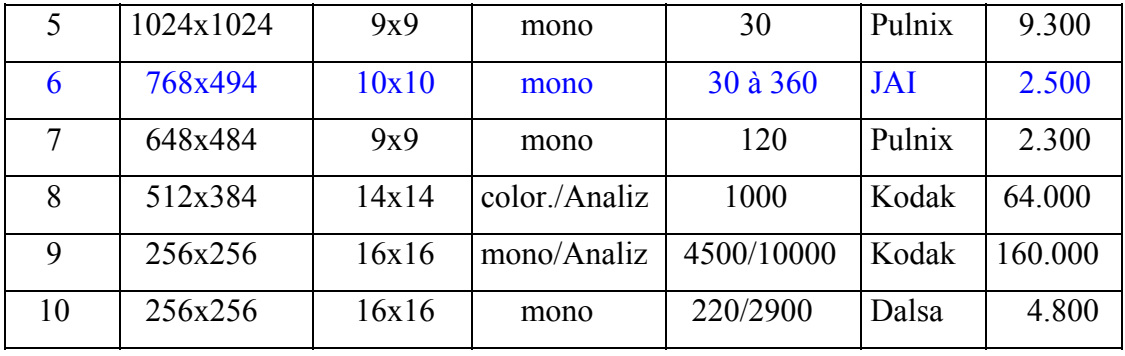

junho 2001

Na técnica PIV, para medição de fluxos em alta velocidade, são utilizados dois métodos atualmente. No método com Laser pulsado de alta potência (anterior a 1990), geralmente acoplados a câmaras fotográficas, a fonte de Laser pulsa em pequenos intervalos de tempo, ficando o obturador da máquina fotográfica aberto. Dessa maneira, obtém-se uma imagem duplicada e pelo processo de autocorrelação determina-se os campos de velocidade. O outro método desenvolvido pela TSI (TSI Incorp.,1998), (após 1993), utiliza um ou dois feixes de Laser acoplado à câmera CCD de alta velocidade. Por meio do controle de tempo dos disparos dos feixes de Laser, sincroniza-se uma câmera para obter-se dois quadros consecutivos, que serão tratados pelo processo de correlação, obtendo-se assim, os campos de velocidade. O custo do equipamento deste método encontra-se na ordem de 125 mil dólares.

O sistema aqui proposto parte de uma tecnologia desenvolvida a partir de 1995, portanto, posterior aos dois processos descritos anteriormente. Comparando-se estes dois processos com o proposto, este apresenta como vantagens sobre os anteriores, ser mais simples, menos oneroso e utilizar menos processamento.

No processo que usa uma fonte de Laser pulsada acoplada a uma máquina fotográfica a direção das partículas não pode ser determinada. Além disso, o tempo de processamento é mais lento, pois necessita de algoritmos de autocorrelação. O sistema da TSI (de duas fontes de Laser) necessita de um sistema de disparo da câmera sincronizada com o Laser, portanto bem mais complexo e dispendioso.

- A maior vantagem do sistema aqui proposto é que todas imagens podem ser registradas por um gravador de vídeo DVT (digital) para a análise a posteriori da região de interesse da visualização do escoamento e para a determinação dos campos de velocidade. Assim, economiza-se bastante o uso de memórias RAM para processamento não havendo necessidade de aquisição em tempo real.
- Por fim, para ilustrar o estado da arte atual em Visualização de Fluxos e em que contexto situa-se o presente trabalho, busca-se referências no 9º International Symposium on Flow Visualization Proceedings (MISFV Proceedings, 2000). Os trabalhos do Simpósio, basicamente, abrangeram as áreas de Visualização por Processamento de Imagens com enfoque especial as técnicas avançadas de PIV, CDF (Computacional Dinamycs Fluid), PSP (Pressure Sensitive Paint), LDV (Laser Doppler Velocimetry), Termografia de Cristal Líquido, Fluorescência, Holografia, Aeroespacial e Jet Flow. A maior seção efetivamente foi a da técnica PIV, e suas derivadas, PTV (Particle Tracking Velocimetry, PSV (Speckle) e Velocimetria Tridimensional, mostrando a tendência atual da pesquisa. Novas técnicas como CDF, PSP, Termografia a cristal líquido e Fluorescência estão rapidamente se desenvolvendo com sensores e materiais recentemente desenvolvidos. A situação do deste trabalho está caracterizada em uma nova seção chamada DPIV (digital PIV) (van der Laan, 2000).

#### **3 BANCADA DE ENSAIOS**

Para visualização de campos de velocidade na ordem de 2 m/s, desenvolveu-se um sistema PIV completo com fonte de Laser contínua (não pulsada), no LTMF (Laboratório de Turbo Máquinas e Medição de Fluxo) da Escola de Engenharia da UFRGS. A bancada de ensaios constitui-se de um circuito hidráulico de tubos de PVC de 60 mm.

### 3.1 SEÇÃO DE TESTES

Um circuito fechado (Figura 3.1) de tubos PVC, cujo comprimento total é de 53 m, foi montado para os ensaios de escoamentos em alta velocidade. Por meio de conexões, acopla-se a seção de teste, tubo de acrílico de 60 mm de diâmetro externo e 50 mm interno por 53 cm de comprimento.

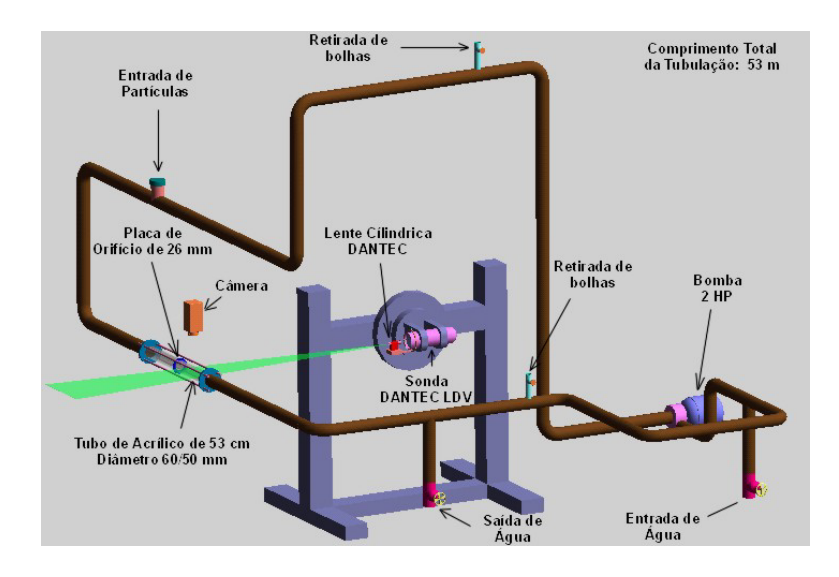

#### Figura 3.1 - Bancada de ensaios

Uma placa de orifício, de 26 mm de diâmetro foi colocada no interior do tubo para diferentes visualizações a montante e a jusante do escoamento. Uma bomba de 2 HP instalada no circuito faz circular o líquido (água) em alta velocidade. Dois pequenos registros de saída nas extremidades da tubulação evitam a formação de bolhas. Uma abertura na tubulação permite que partículas de polipropileno de densidade  $0.97 \text{ g/cm}^3$  e diâmetro médio de 150 µm ± 30% sejam adicionadas diretamente no circuito, que não possui tanques de retenção, possibilitando a alta concentração delas no fluido. Para todas visualizações foram utilizadas 60 gr de partículas que são facilmente homogeneizadas no fluido quando a bomba é ligada. Uma saída e uma entrada de água permite a rápida troca do líquido, para limpeza e, também, permitir o controle da concentração das partículas. Um medidor diferencial de pressão instalado no tubo de acrílico monitora a diferença de pressão da placa de orifício para determinação da vazão.

#### 3.2 ILUMINAÇÃO LASER

Para medição de campos de velocidade em escoamentos líquidos define-se uma seção de domínio plano onde as partículas são visualizadas (Figura 3.2).

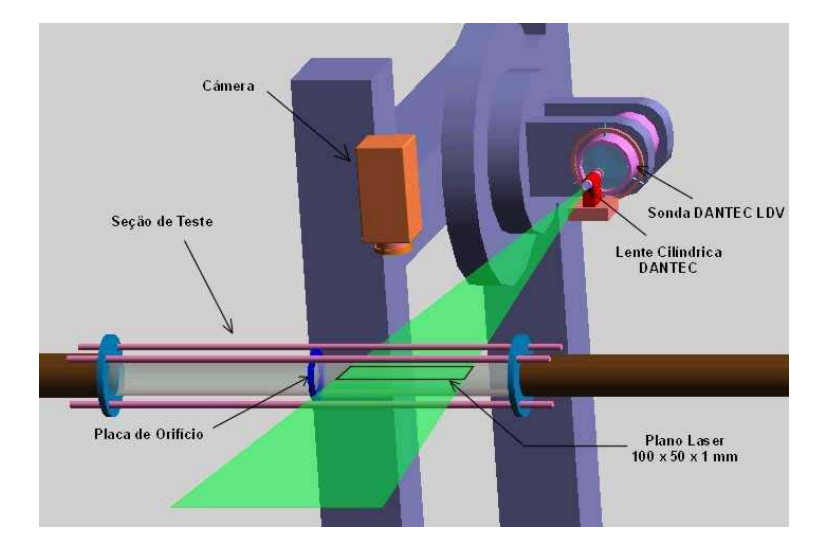

Figura 3.2 - Seção de ensaios, iluminação Laser

A luz coerente derivada do feixe de Laser é própria para esta finalidade, pois além de proporcionar iluminação bem definida no plano, tem uma intensidade capaz de fornecer o brilho adequado as imagens das partículas a serem capturadas pela câmera de vídeo. Empregou-se uma fonte de Laser a Ion Argônio (Spectra Phisics, modêlo 2016 de 8 W) iluminando o domínio com luz verde de comprimento de onda 514,5 nm. O feixe de Laser de 1 mm de diâmetro, com distribuição de intensidade Gaussiana, é conduzido à sonda da Dantec 2D 60 mm Probe ( por cabos de fibra ótica ). A referida sonda é usada para aplicações de Laser Doppler, possuindo dois feixes de luz verde e dois feixes de luz azul que colimam a uma certa distância para produzir a interferência Doppler. Para aplicação PIV, utiliza-se um dos feixes de luz verde que reduz a potência do Laser para 1/4 mais a perda na fibra ótica. O feixe de luz verde é canalizado a uma lente cilíndrica, também, da Dantec M.3060, formando um plano de luz longitudinal, caracterizado pelo enfoque da câmera de dimensões 100 x 50 x 1 mm. As partículas diluídas na água formam o traçador para a determinação dos vetores de velocidade.

#### 3.3 CAPTURA DA IMAGEM

Para a visualização da seção do tubo, utiliza-se uma câmera de vídeo digital CV-M30 da

JAI, (CCD ½ polegada), monocromática de 760 x 490 "Pixels", com objetiva de aproximação (f = 1,4, Zoom 12,5 a 75 mm,  $\phi$  = 35,5 mm), distância focal do plano iluminado de 25 cm e sensibilidade de 0,1 Lux para  $f = 1.4$ . A câmera está colocada ortogonalmente ao plano de visualização das partículas e pode ser programada para diferentes tempos de obturação, deste 1/30 até 1/20000 segundos, no modo progressivo ou entrelaçado. As imagens são gravadas em fita magnética formato digital DV mini, pelo gravador Sony DSR-30, que permite a exploração quadro a quadro, para análise das regiões de interesse a posteriori. Após, qualquer quadro ser congelado para análise, ele é digitalizado pelo cartão de aquisição de imagens, Epix (4MEGVIDEO) para PC, com capacidade de processar até 9000 quadros por segundo com resolução de até 8000 pixels por linha. Um microcomputador (Pentium 200) permite processar as imagens digitalizadas pela placa de interface, por meio de um programa de aquisição da Epix, chamado 4MIP. Qualquer visualização inicia pela gravação do evento em um determinado tempo de obturação, proporcional a velocidade deste. Dez a vinte segundos de gravação possibilitam 300 a 600 quadros para análise. A grande vantagem das técnicas intraframe desenvolvidas, neste trabalho, é que o fenômeno é capturado "off line", seja com uma câmera no campo ou mesmo em laboratório, não necessitando do processamento de imediato, podendo ser feito a posteriori, rodando o gravador para análise e escolha das imagens. O fenômeno do rastro das partículas e da discretização delas no processo intercalado é realizado na geração da imagem pela câmera e por conseqüência reproduzido fielmente pelo gravador DV.

## **4 TÉCNICAS "INTRAFRAME" DE CAPTURA DE IMAGENS**

No processo de captura das imagens a geração da varredura para a exploração do quadro se processa linha a linha da esquerda para direita e quadro a quadro de cima para baixo. A exploração pode ser progressiva, ou seja, as 525 linhas (sistema NTSC) são varridas de uma só vez ou entrelaçada, em que o quadro é dividido em dois campos de 262,5 linhas, intercalados entre eles. Quando se processa uma única imagem, transformando-a de alguma forma, utiliza-se a técnica "intraframe" (dentro do quadro). Quando utilizamos várias imagens para processamento, a técnica se denomina "interframe" (entre os quadros). As técnicas "intraframe" de captura se caracterizam em tirar proveito quando

a imagem é capturada para formar um quadro. Na técnica "interframe" se desenvolvem análises em vários quadros sucessivos processando-se suas modificações. As duas técnicas "intraframe" desenvolvidas neste trabalho utilizam-se da operação de obturação de captura de um evento em alta velocidade. Nestas condições a velocidade de captura de um quadro ao invés de ser 1/30 segundos, será variável, de 1/30s até 1/10000 s, podendo-se visualizar fenômenos em alta velocidade. Na Figura 4.1, mostra-se como é montado o vetor velocidade nas duas técnicas e como, por meio do deslocamento das partículas e o espaço de tempo ocorrido durante o deslocamento, pode-se determinar a velocidade média do evento. Na Equação 4.1, calcula-se o vetor velocidade, sendo "δr" o deslocamento da partícula (composto das componentes "δx" e "δy") e "δt" o tempo de obturação da câmera. O vetor velocidade é dado por:

*t*  $v = \frac{\delta r}{\delta t}$  $=\frac{\delta \theta}{2}$ 

(4.1)

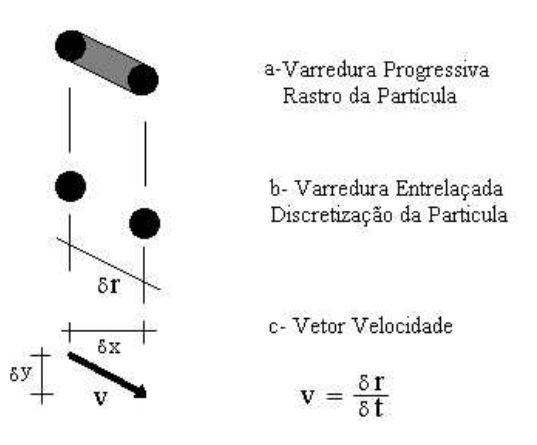

Figura 4.1 - Deslocamento "intraframe" das partículas. a) Técnica rastro, b) Técnica entrelaçada, c) Vetor velocidade.

### 4.1 RASTRO DAS PARTÍCULAS

Na Figura 4.1.a, tem-se a visualização do rastro deixado pela partícula quando um evento é capturado pela câmera de modo progressivo a uma determinada velocidade de obturação (todas as 525 linhas varridas seqüencialmente). Este rastro, como é mostrado a seguir, é proporcional a velocidade de obturação da câmera. Para ilustrar, mais claramente, esta técnica utilizou-se a filmagem do feixe de um osciloscópio HP modelo 1740A de persistência rápida e alto brilho em diferentes velocidades de feixe. A vantagem deste ensaio é obter-se um modelo calibrado em centímetros por unidade de tempo (ms e µs), e a imagem obtida num reticulado, em centímetros, de dez divisões na horizontal e oito na vertical do osciloscópio. A velocidade do feixe pode ser calculada em cm/s.

As imagens foram tomadas com a base de tempo em 5ms/div. e 100µs/div. Na Tabela 4.1 com as respectivas figuras 4.2 e 4.3, são apresentados os resultados do cálculo das velocidades obtidos diretamente da tela pela base de tempo do osciloscópio ou pelo tempo de obturação da câmera.

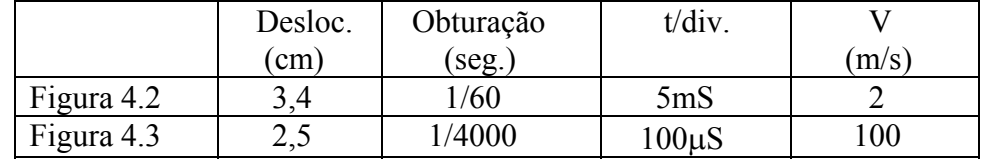

Tabela 4.1 - Cálculo das velocidades do feixe do osciloscópio.

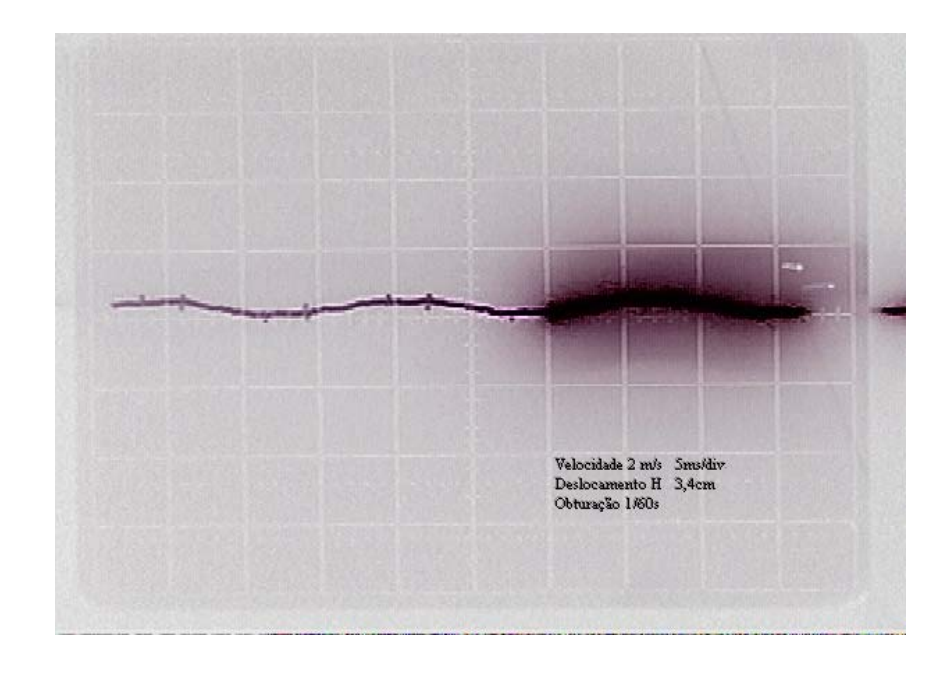

Figura 4.2 - Feixe do osciloscópio à 2m/s.

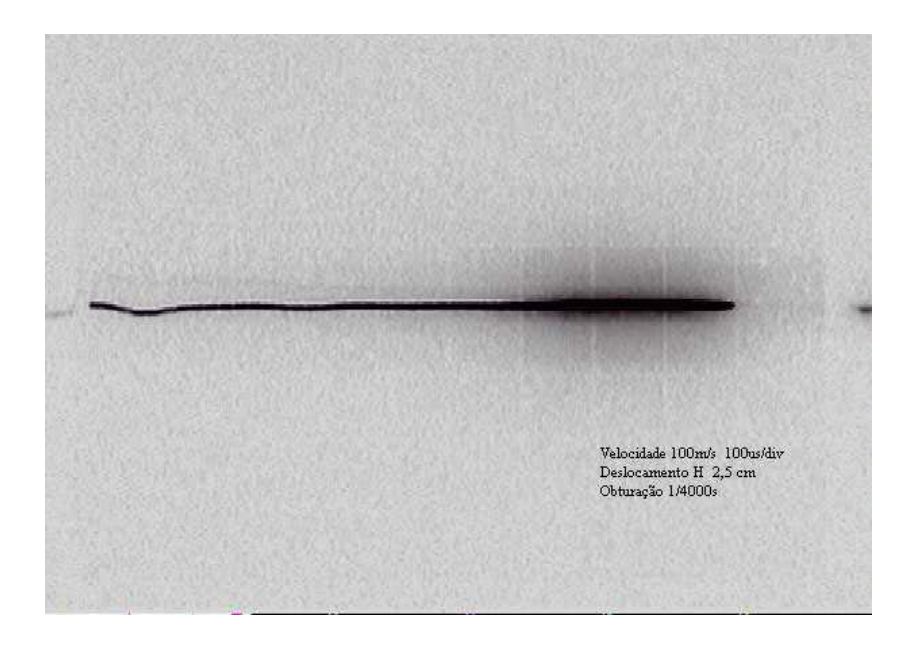

Figura 4.3 - Feixe do osciloscópio à 100m/s.

A seqüência de imagens (Figuras 4.2 e 4.3), referenciadas na Tabela 4.1, capturadas do osciloscópio HP, foram geradas pela câmera Sony VX-1000 e digitalizadas pelo cartão TR 288.

#### 4.2 CAMPOS INTERCALADOS

**Na Figura 4.4, esquematiza-se as partículas discretizadas, característica da captura entrelaçada da imagem. Nesta técnica utiliza-se a captura da imagem no modo entrelaçado obtendo-se a superposição de duas imagens intercaladas. Ilustrando a técnica (Figura 4.4.a), o processo consiste em desmembrar a imagem de 525 linhas em duas de 262,5 linhas. Assim o quadro completo consiste de dois campos, C1 e C2 (Campo impar e par) (Figura 4.4b), sendo varrido primeiro o C1, e posteriormente o C2, capturando-se assim duas imagens em tempos diferentes e subsequentes. A Figura 4.4c mostra a superposição dos dois quadros com a imagem das partículas deslocadas. O "**δ**t" da Equação 4.1, neste caso, é a metade do da técnica de rastro, pois o quadro é dividido em dois campos com o dobro da velocidade. A imagem**
**resultante, como mostra a Figura 4.4.c, é um conjunto de pares de partículas, cujos deslocamentos permitem calcular os vetores velocidade. Esta técnica é similar a usada no PIV com Laser pulsado, em que uma única imagem duplicada é capturada por uma câmara fotográfica com o obturador aberto.** 

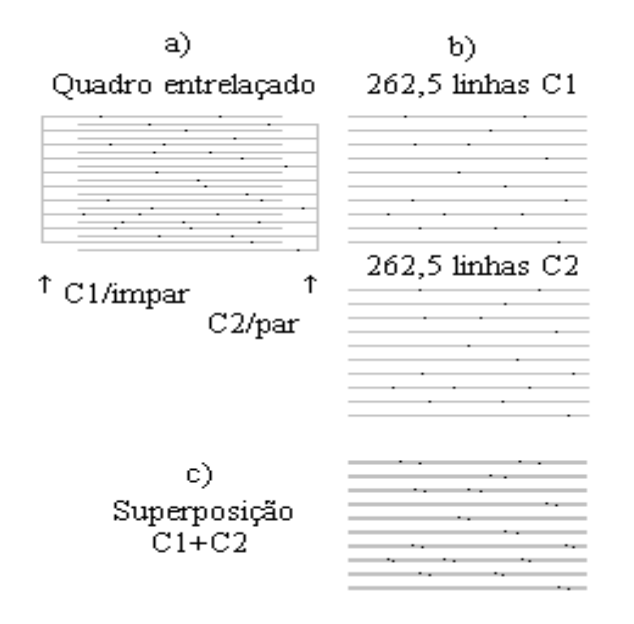

Figura 4.4 - Campos intercalados. a) Quadro entrelaçado, b) Campos seqüenciais, c) Superposição de campos.

O aspecto da visualização dos dois campos no modo entrelaçado torna-se crítico, sendo somente possível com uma imagem em movimento, na velocidade de obturação em que possa ser observado o deslocamento. Para ilustrar melhor a superposição de campos, mostra-se (Figura 4.5) uma imagem em que mais de 80% é estática (no fundo a página de jornal) e um corpo deslocando-se a baixa velocidade capturado com a obturação lenta de 1/60s, em uma bola em que esta desenhado a letra "E". Observa-se claramente na bola a distinção do "E" a esquerda (primeiro campo) e a direita (segundo campo).

#### xxxviii

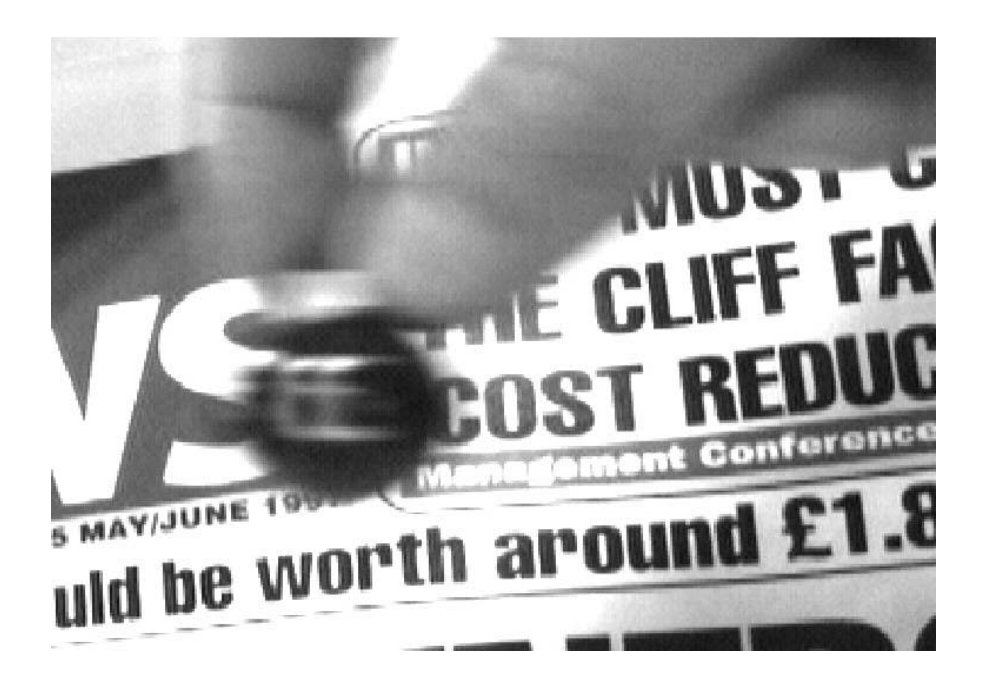

Figura 4.5 - Visualização do evento no modo entrelaçado.

# 4.3 FORMAÇÃO DOS CAMPOS DE VELOCIDADE INSTANTÂNEOS

 As visualizações, resultados das capturas das imagens da seção plana iluminada à Laser (100x50x1 mm), constituem-se na tomada instantânea do escoamento em um determinado tempo. As técnicas intraframe possibilitam o processamento desta imagem transformando os deslocamentos das partículas em vetores velocidade utilizando a equação 4.1. Obtêm-se, assim, o campo de velocidades instantâneo, amostrado digitalmente no instante de captura desta imagem. Como o escoamento do fluido no tubo de acrílico está em regime permanente, não constituindo-se de um regime transitório, processa-se 10 imagens consecutivas (seqüenciais) para formação da visualização final mais densa de vetores. Esta aproximação se deve ao fato de que o fluido em alta velocidade necessitaria de uma densidade muito grande de partículas para obter-se um campo, cuja região base (menor área de visualização) fosse constituída de um número mínimo de vetores em apenas uma visualização (Adrian, 1991). Convém salientar que uma tomada da imagem após a outra não

se processa instantaneamente, havendo um intervalo de tempo de 1/30 s, bem maior que a da captura intraframe, que é dada pelo tempo de obturação da câmera. Este processo é idêntico ao utilizado pelo Laser pulsado e a câmera sincronizada de correlação cruzada da TSI Inc., no que concerne aos intervalos de tempos entre as capturas.

### **5 PROCESSAMENTO E TRATAMENTO DAS IMAGENS**

A base de representação de uma imagem para processamento e tratamento está na criação de uma função bidimensional de amostras discretas dos vários pixels que compõem a imagem, atribuindo-lhes pesos proporcionais a variação de luminância, caracterizada na captura e digitalização desta imagem.

# 5.1 FUNÇÃO IMAGEM

A função imagem pode ser definida como a matriz "*F*" (Equação 5.1) de "mxn" elementos, ou seja, função "*f(x,y,l)*", que compõem a imagem.

$$
f(x, y, l) = F = \begin{bmatrix} f_{11} & f_{12} & \cdots & f_{1n} \\ f_{21} & f_{22} & \cdots & \cdots \\ \vdots & \vdots & \ddots & \vdots \\ f_{m1} & \cdots & f_{mn} \end{bmatrix}
$$
 (5.1)

A função imagem é representada na Figura 5.1 que corresponde a imagem representada na Figura 4.5 a letra "E" se deslocando com o fundo estático. Esta função é caracterizada por um arquivo BMP (Bit mapped file) de 760 x 480 pixels e vai ser processada com várias técnicas que são implementadas no programa desenvolvido.

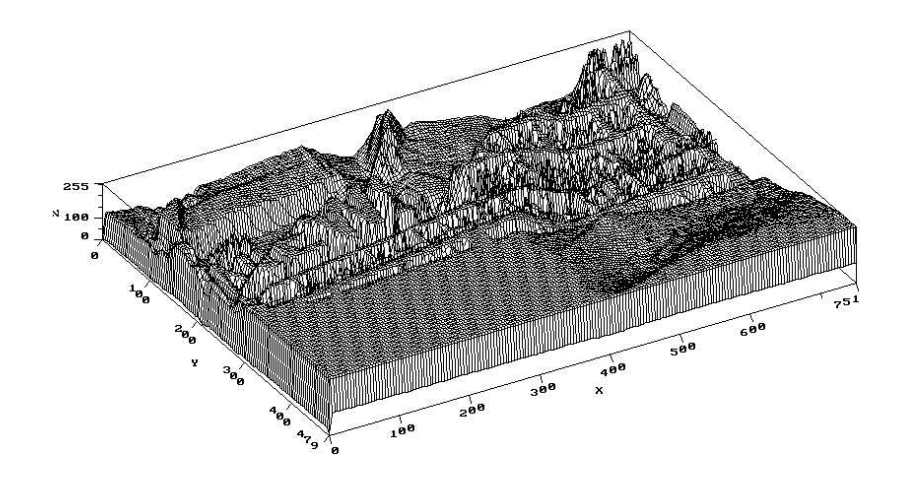

Figura 5.1 - Representação da imagem da Figura 4.5 (cartão EPIX)

## 5.2 MANIPULAÇÃO MATRIZ COM MATRIZ

 $\mathbf{a}$ 

**1 A operação de transformação da imagem pode ser executada manipulando-se matriz com matriz ou janela com matriz. Na operação matriz com matriz, podemos realizar uma superposição de imagens (Equação. 5.2), usando simplesmente a soma, bem como operadores lógicos (And, Or), para diferentes características de superposição. Por meio da Equação 5.3, podemos realizar a subtração de matrizes para suprimir determinadas áreas de interesse da imagem. Operações de contraste (reforço ou atenuação da imagem podem ser realizadas multiplicando-se a matriz por uma constante (Equação 5.4). Operações de aumento e diminuição de brilho é caracterizada pela soma ou subtração da matriz por uma constante (Equação 5.5).** 

$$
E = F + G + H
$$
  
\n
$$
E = F - G
$$
  
\n
$$
E = wF
$$
  
\n(5.2)  
\n(5.3)  
\n(5.3)

$$
E = k \pm F \tag{5.5}
$$

**3 Operações de discriminação de níveis também podem ser obtidas, aplicando-se sobre a função da variação de luminância "l" cujo nível varia de 0 a 255 (Figura 5.2, "***l***" em função da coordenada x, que representa uma linha horizontal), a função salto, salto inclinado, primeira derivada e segunda derivada.** 

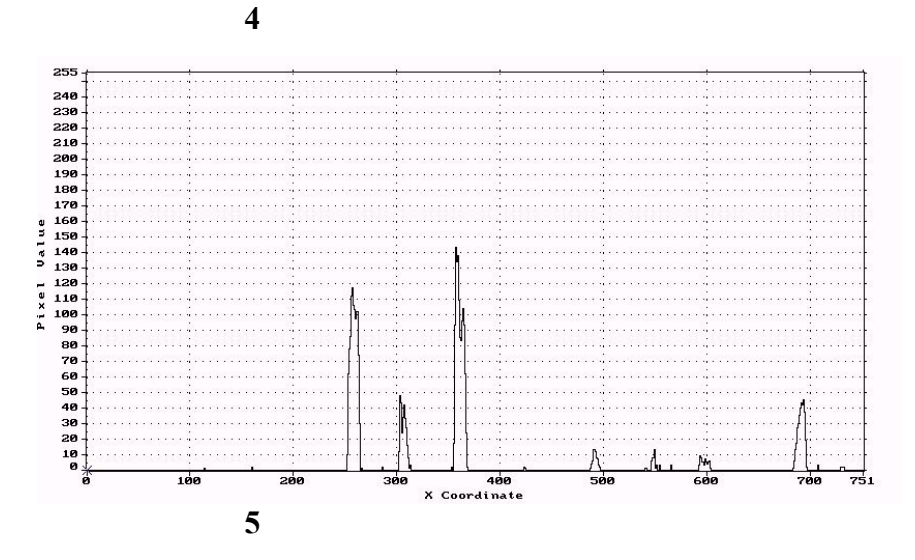

**6 Figura 5.2 - Luminância em função de "x" de uma linha horizontal. 7** 

Na Figura 5.2, níveis de luminância abaixo de 20, se caracterizam como o ruído de fundo da imagem. O ruído pode ser eliminado, por meio de um discriminador, em que atribui-se zero para luminâncias abaixo de 20, deixando passar o restante que caracteriza os picos, que corresponde ao formato das partículas iluminadas.

### 5.3 MANIPULAÇÃO JANELA COM MATRIZ

Na operação janela com matriz, aplica-se uma convolução entre duas matrizes. Uma matriz quadrada (janela) de ordem ímpar (tamanho variável, geralmente 3x3) definida pela função "h(i,j)" (Figura 5.3) varre a matriz imagem "f(x,y)", pixel por pixel, resultando como transformada a função "g(x,y)" (Equação 5.6) (Schalkoff, 1989).

$$
g(x, y) = \sum_{i=-m/2}^{m/2} \sum_{j=-n/2}^{n/2} h(i, j) f(x+i, y+j)
$$
 (5.6)

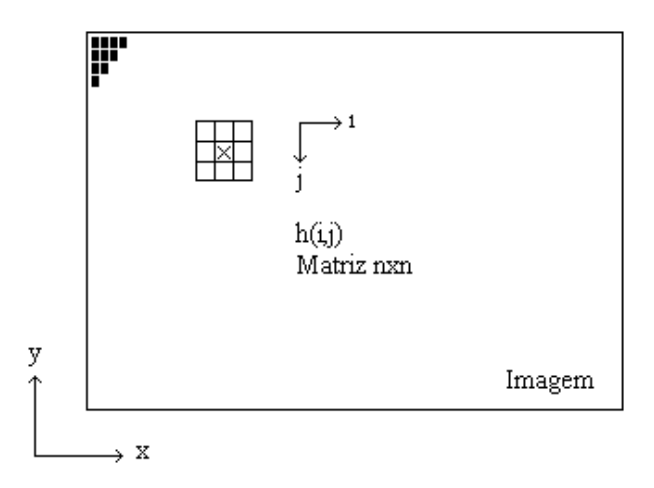

Figura 5.3 - Manipulação janela/matriz.

Atribuindo-se valores a matriz que varre a imagem, a exemplo da Equação 5.7, podemos gerar um filtro passa alta, que caracteriza um reforço dos detalhes de fina resolução da imagem. Os valores da matriz indicam um reforço acentuado no pixel central atenuando os adjacentes. A matriz é normalizada mantendo os níveis de contraste da imagem original.

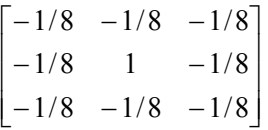

(5.7)

Filtros de borda podem ser implementados aplicando a derivada aproximada da função, tanto no sentido vertical como no horizontal (Equação 5.8). Nas imagens das partículas em que temos pontos brancos e fundo preto a função "f(l)" é representada por uma função pulso de valores zero para o preto e 255 para o branco máximo.

$$
f'(x, y) = \left[ \frac{f(x + \Delta x) - f(x)}{\Delta x}, \frac{f(y + \Delta y) - f(y)}{\Delta y} \right]
$$
(5.8)

A matriz que corresponde o filtro de bordas vertical (Equação 5.9), que é utilizada no processamento de campos intercalados para retirar o rastro horizontal da imagem e deixar apenas os pares de partículas é representada por:

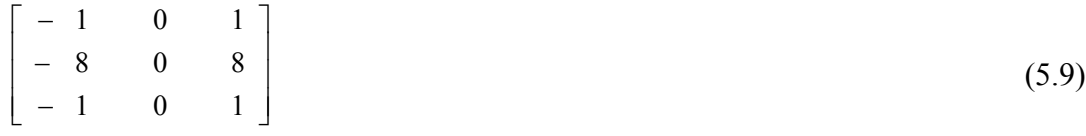

## 5.4 CORRELAÇÃO E AUTOCORRELAÇÃO

Uma das aplicações do processamento janela com matriz é a correlação e a autocorrelação. Algoritmos de correlação são amplamente usados em processamentos PIV (Adrian, 1991), para a identificação de grupos de partículas. A correlação é sempre referenciada de um quadro para o quadro seguinte. Do primeiro quadro definido pela função "f(x,y,l)", constituída pelos níveis de cinza do plano x,y , monta-se uma matriz de "mxn" das partículas tomadas numa determinada posição. Do segundo

quadro monta-se a função "g(x-ζ,y-η)" com os referidos deslocamentos em x e y. A correlação entre os dois quadros "H(ζ,η)" pode ser descrita pela Equação 5.10:

$$
H(\zeta, \eta) = f(x, y) \otimes g(x - \zeta, y - \eta)
$$
\n(5.10)

Na forma discretizada, pela a Equação 5.11, semelhante a Equação

5.6:

$$
H(\zeta, \eta) = \sum_{i=0}^{m-1} \sum_{j=0}^{n-1} f(x_i, y_j) \cdot g([x - \zeta]_i, [y - \eta]_j)
$$
(5.11)

O resultado do produto pixel a pixel da equação acima é um pico de correlação deslocado de exatamente de (ζ,η), sendo ζ o deslocamento δx e η o deslocamento δy (Fig. 4.1). Portanto, a velocidade de grupo pode ser calculada pela Equação 4.3. Na aplicação de autocorrelação executamos o produto de um quadro, com ele mesmo, composto de um quadro único obtido de dois quadros em tempos diferentes, quando o Laser pulsa, formando uma imagem com as partículas deslocadas (superposição) . O resultado do produto são três picos de correlação, um central com dobro da amplitude e outros dois deslocados de (ζ,η), podendo a velocidade de grupo também ser calculada pela a Equação 4.3. Na aplicação simples da correlação, quando se tem dois quadros consecutivos o ∆t é a relação de tempos entre dois quadros ou seja 1/30s numa câmera convencional. Na auto correlação que pode ser aplicada ao processo de intercalamento de campos, ∆t é função das velocidades de obturação ou seja selecionáveis de 1/30 à 1/10000s. A operação de correlação e autocorrelação foram implementadas no programa "VISUESC"(capítulo 6), mas não utilizadas nas técnicas entrelaçada e rastro porque é muito difícil identificar as partículas devido a sua forma neste método, e também por este apresentar um longo tempo de processamento (algoritmo mais complexo). Resultados melhores da correlação poderão ser obtidos, normalizando-se a Equação 5.11, dividindo-se esta pela raiz dos produtos quadráticos dos somatórios em "i" e "j" das funções "f(x,y)" e "g(x-ζ,y-η)". Como conseqüência, os picos de correlação são facilmente identificados, mas o tempo de processamento fica ainda mais estendido.

### 5.5 ENCHIMENTO DE ÁREAS

No processo de rastro das partículas o vetor velocidade é definido pelo rastro luminoso deixado pelas partículas (Figura 5.4.a), caracterizando-se num traço medianamente definido por três pixels de espessura. A função lógica aqui desenvolvida substitui o traço espesso pelo vetor velocidade centralizado dentro do rastro. Varrendo a tela localiza-se o pixel do traço na extremidade mais a esquerda. A partir dai é realizado o enchimento dos pixels próximos interligados, de baixo para cima em todas as colunas, e em seqüência da esquerda para a direita até pintar totalmente o rastro e achar o pixel extremo do lado direito. A seguir todos os pixels do rastro identificado por esta função lógica são apagados (ou seja preenchidos de zeros), restando apenas dois pontos, que serão interligados pela flecha (Figura 5.4.b) .

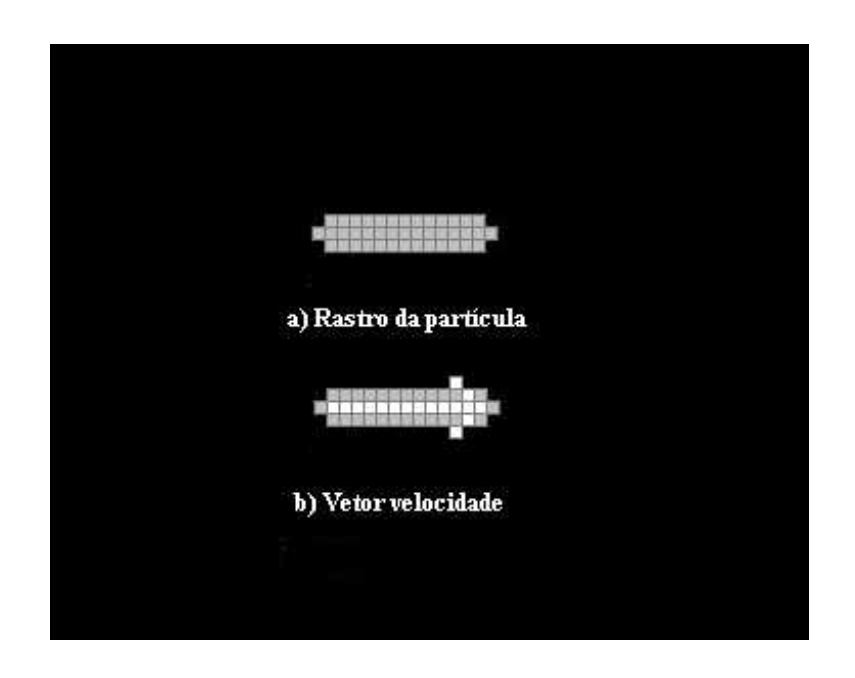

Figura 5.4 - Função enchimento de áreas. a) Rastro das partículas, b) Vetor velocidade

Na imagem original o rastro deixado pelo deslocamento da partícula, caracteriza-se por um ponto extremo a esquerda e outro a direita, pois a partícula é esférica e sua projeção no plano de iluminação fica arredondada nos cantos. Os pontos extremos são os pontos centrais do rastro de três pixels de espessura. Assim, o fino vetor constituído de uma linha de um pixel de espessura, centralizado dentro do rastro, similarmente ao processo de erosão utilizado em tratamento de imagens na área da morfologia (Schalkoff, 1989), é realizado por esta função lógica, bem mais simples de ser implementada. 5.6 CENTRO DAS PARTÍCULAS.

A operação de localização do centro das partículas (Figura 5.5) pode ser realizada de diversas formas e por diferentes métodos de processamento. O mais efetivo para aplicação na técnica de campos intercalados, em que se tem duas partículas discretizadas, é o de achar-se o pixel de maior intensidade luminosa no meio da partícula (Figura 5.5.a).

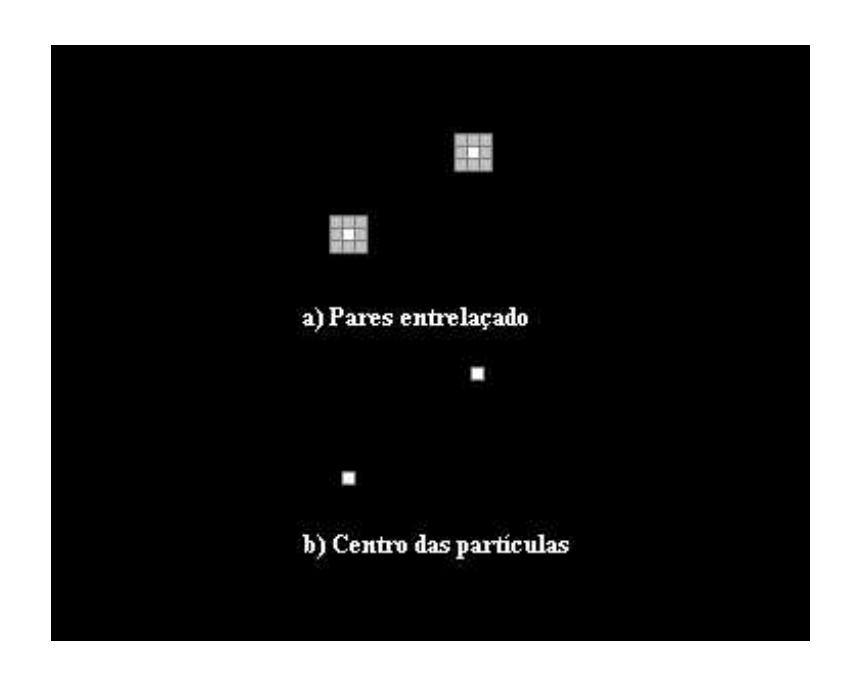

Figura 5.5 - Centro das partículas. a) Pares entrelaçado, b) Centro das partículas

Este método evita a reflexão existente em algumas partículas devido a sua forma e incidência da luz, muito caraterístico na tomada da imagem no tubo de acrílico e em altas velocidades. A aquisição da partícula pela câmera também pode apresentar algumas deformações. Quando há reflexão o centro geométrico da partícula (outro método) pode não coincidir exatamente com o pixel de maior intensidade luminosa desta. Manipulações janela/matriz permitem achar o centro de maior intensidade luminosa, mas neste caso o tempo de processamento destas funções é maior. O mais conveniente é utilizar uma função lógica. Uma varredura percorre a tela e ao encontrar o primeiro pixel de uma partícula, faz uma busca circular de um pixel ao redor, e prossegue ao seguinte pixel na linha, assim sucessivamente, até encontrar o pixel de maior intensidade numa seqüência ascendente (gradiente da função). Neste ponto, apaga-se todos os pixels adjacentes ao redor, retornando um único ponto na tela (Figura 5.5.b), correspondente ao de maior intensidade luminosa.

## 5.7 BUSCA DE PARES DE PARTÍCULAS

O processamento da técnica de campos intercalados, antes de executar a busca dos pares de partículas (Figura 5.6), realiza a operação de filtro de bordas vertical descrita no parágrafo 5.3, Equação 5.9. Assim, todos os rastros que aparecem na imagem original de captura serão eliminados (Figura 5.6.a), restando apenas os pares e tríades para serem processados.

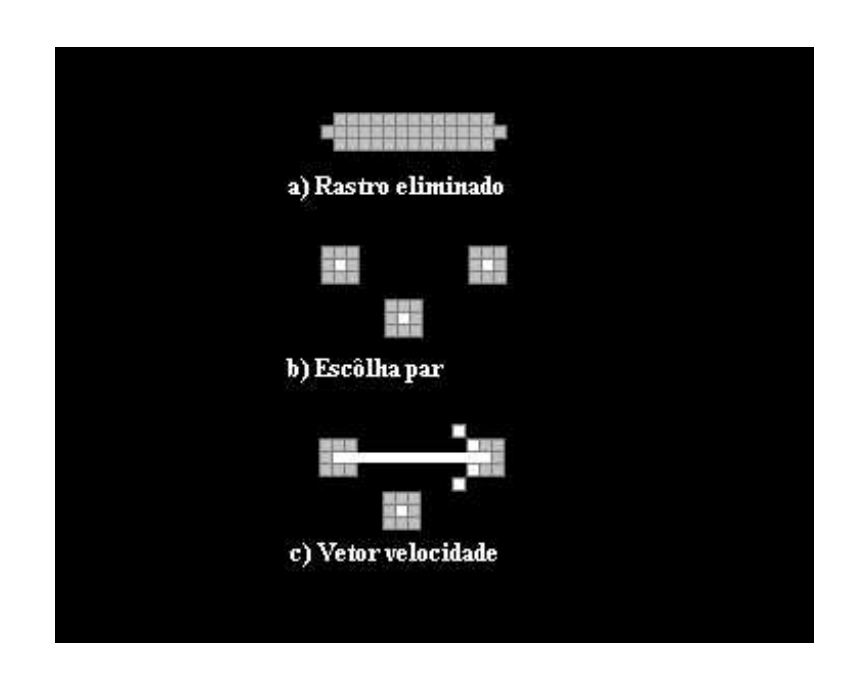

# Figura 5.6 - Busca de pares de partículas. a) Rastro eliminado, b) Escolha do par, c) Vetor velocidade

Neste processamento em que discretíza-se dois pontos, para determinação do vetor velocidade, roda-se uma função lógica, para distinguir-se os pares de partículas próximas das partículas singelas adjacentes remanescentes (Figura 5.6.b), que são características de deslocamentos à baixa velocidade. Varrendo a tela, depois de passar pela função de centralização, localiza-se um ponto luminoso definido pela linha e coluna (l, c) base e o nível "0 a 255" retirado do arquivo original. Faz-se uma busca ao redor, um, dois a "n" pixels, até encontrar-se uma partícula próxima registrando-se novamente seu nível de luminância e coordenadas, determinando-se a diferença entre os níveis. Incrementando-se mais alguns pixels ao redor e antes de chegar a "n", pode-se encontrar mais um ponto próximo, que compara-se sua luminância com o ponto base (inicial). O par de pontos que apresentar a menor diferença, caracteriza-se como o escolhido, unindo-se ambos, adicionando a flecha (Figura 5.5.1.c), na escolha do par correto. O número "n" de pixels na busca é determinado por uma variável de entrada que pode ser ajustada para limitar-se a pequenas regiões definidas pelos pares. Uma partícula singela, junto ao par, apresenta luminância completamente diferente, havendo uma remota possibilidade (probabilidade de 2/256 níveis de luminância) deste valor ser semelhante. A direção da flecha é determinada pela identificação da partícula no primeiro campo (linhas ímpares), seguido da identificação no segundo campo (linhas pares) respectivamente (Figura 4.4).

# **6 PROGRAMA DE VISUALIZAÇÃO DE ESCOAMENTOS "VISUESC"**

Para tratamento e processamento das imagens capturadas, desenvolveu-se um programa em C++, compilador Borland 4.51, com bibliotecas OWL (objet windows libraries), chamado VISUESC (Figura 6.1), que permite a geração de janelas tipo Windows.

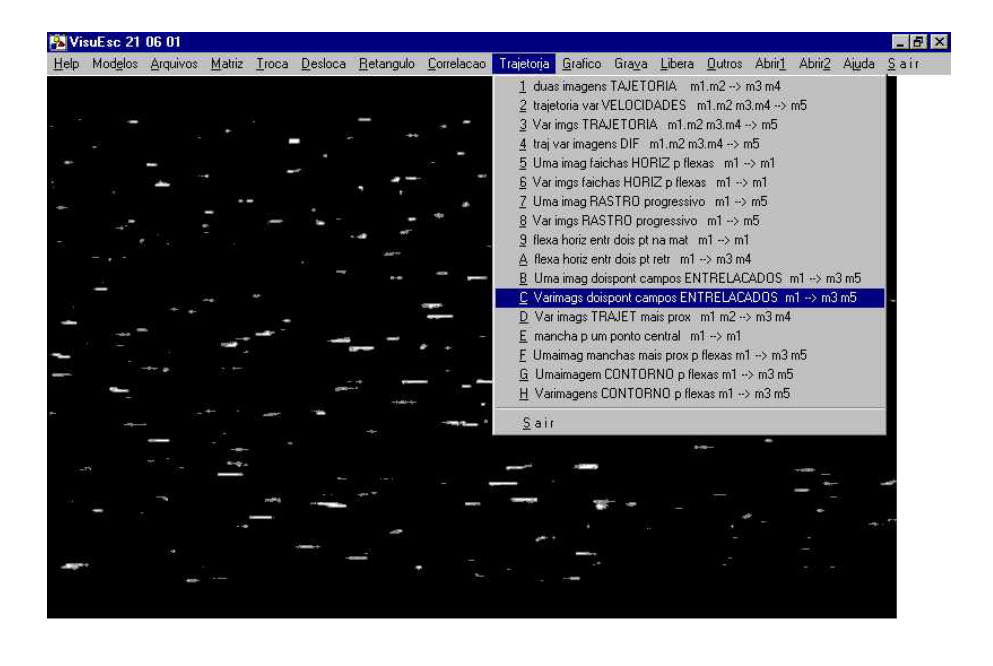

 $\frac{1}{2}$  12:49

Figura 6.1 Tela do programa VISUESC com arquivo original PROGMO50.

- O programa é constituído de funções, em forma modular, reunidas segundo o tipo de tarefa a que se destinam. Classes são atribuídas a Funções semelhantes com variantes que são usadas para teste, para definir mais apropriadamente uma tarefa.
- As técnicas desenvolvidas no capítulo 5 (processamento e tratamento de imagens), são neste programa estruturadas, desde a formação das matrizes de imagem, formando o arquivo BMP derivado do original, até a geração das rotinas que executam a manipulação das imagens e suas transformações, tendo como resultado as visualizações dos escoamentos. Na Figura 6.1 o item trajetória selecionado, pode ativar as operações "7, 8" e "B, C", de rastro das partículas, e da formação de pares (intercalamento de campos) respectivamente, descritas abaixo (item 6.5). Outras mais, estão disponíveis, como pode ser observado, bem como os testes que foram desenvolvidos, para comprovar-se passo a passo a validade de todas as funções lógicas desenvolvidas, para a obtenção das Visualizações.

## 6.1 FUNÇÕES DA FORMAÇÃO DA IMAGEM

O formato dos arquivos BMP, sua leitura e gravação, confecção de cabeçalhos e "buffers" de imagem, constituem as funções de formação da matriz imagem. As imagens são carregadas em matrizes retangulares (Equação 5.1) de duas dimensões, cujo domínio é formado pelo número de linhas e colunas que constituem as coordenadas "x,y". As luminâncias "l" da imagem contidas em cada posição da matriz e indexadas pelas linhas e as colunas formam uma superfície espacial (Figura 5.1), permitindo deste modo um processamento a partir de qualquer operador matemático para transformar a imagem.

### 6.2 FUNÇÕES DE MANIPULAÇÃO E TRANSFORMAÇÃO DA IMAGEM

 Estruturado com cinco "buffers" de trabalho o programa permite a manipulação para superposição de imagens, controle de contraste e brilho (Equações 5.4 e 5.5), discriminação de níveis segundo uma lei matemática (função salto, 1ª derivada e 2ª derivada), e as transformações, como filtros de borda, centralização da partícula por detecção de picos, o enchimento (erosão) , correlação e autocorrelação.

## 6.3 FUNÇÕES DE ESCALA E CALIBRAÇÃO

Gera grades calibradas em m/s, permitindo com a entrada de variáveis ajustar o fator de escala para cálculo dos vetores velocidade. Permite a geração de listas dos módulos dos vetores velocidade com suas coordenadas de localização da visualização.

# 6.4 DESCRIÇÃO DO VISUESC

As operações do programa VISUESC, dispostas na régua superior da tela principal do programa (Figura 6.2), permitem a manipulação e o processamento dos diferentes arquivos BMP, para as visualizações finais dos campos de velocidade das técnicas rastro e intercalamento de campos.

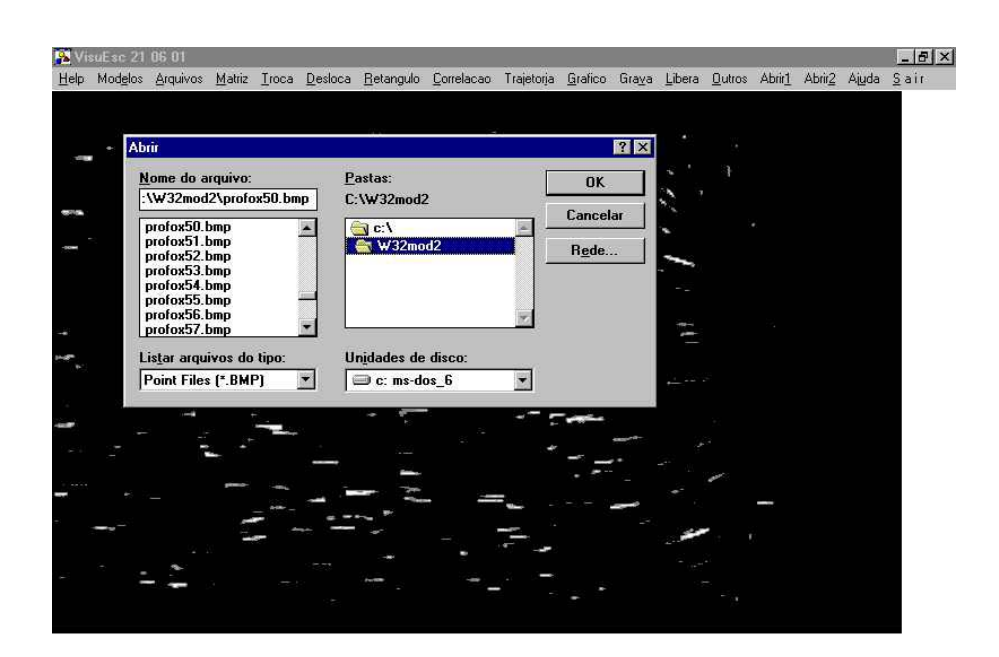

#### Figura 6.2 Janelas Windows do VISUESC

Para cada operação uma janela é aberta para a execução das funções selecionadas. A Figura 6.2 mostra a operação "Arquivos" da régua, que permite abrir e salvar arquivos nos cinco buffers  $(M_1 \, a \, M_5)$  de manipulação. Nesta tela a sequência de arquivos "PROFOX50", pode ser selecionada para processamento, e a imagem mostrada ao fundo é a gerada deste próprio arquivo.

A operação "Matriz" da régua, permite a manipulação das imagens situadas nos buffers  $M_1$  e  $M_2$  para multiplicação do conteúdo dos mesmos por uma constante (controle de contraste) e também para efetuar a soma ou subtração por uma constante, para controle de brilho da imagem.

A operação "Troca", permite a passagem de uma imagem de um buffer para outro, e a conseqüente superposição de dois buffers.

A operação "Retângulo", permite selecionar uma área da imagem (usada nas operações matriz/janela) determinada pelos parâmetros de entrada, que podem ser selecionados nesta janela.

A operação "Correlação", permite a correlação entre buffers, da tela inteira, bem como a de uma área selecionada na operação "Retângulo". A uma seleção pode executar tanto a correlação como a autocorrelação.

A operação "Trajetória", permite o processamento das funções que vão gerar as visualizações dos campos de velocidade, pelas duas técnicas Intraframe desenvolvidas neste trabalho.

A operação "Gráfico" mostra o conteúdo dos cinco buffers usados (Figura 6.2, mostrando o arquivo PROFOX50), para entrada de imagens, manipulação e processamento com resultados parciais e finais das visualizações, para serem salvos e posteriormente exportados.

A operação "Outros", gera as escalas calibradas em m/s, das visualizações, bem como as linhas que caracterizam os limites do tubo de acrílico.

Demais operações contidas na régua não descritas, não são utilizadas nesta aplicação, ou ainda estão por serem desenvolvidas.

# 6.5 FLUXOGRAMA DAS OPERAÇÕES

Os diagramas a seguir constituem-se de blocos inteiros não mais de "IF's" e "GO TO's", como usadas em rotinas e subrotinas, mas funções inteiras, características da linguagem estruturada por classes, voltada a objeto.

6.5.1 Operação rastro das partículas

Um arquivo BMP, nomeado na forma "PROGMO50"<sup>[1](#page-53-0)</sup>, constituindo a imagem original é selecionado no início da operação (Figura 6.3). Na seqüência o arquivo já transformado numa matriz "mxn" é carregado no buffer M1. Variáveis carregadas pelo teclado, tais como; número de arquivos do tipo selecionado, nível de discriminação e escala em pixels por retículo, dão entrada no bloco entrada de variáveis.

O seguinte bloco transforma a imagem em forma binária a partir do nível selecionado. A função de enchimento (descrita no capítulo 5) entrega ao buffer M5 a imagem transformada constituída dos vetores velocidade.

<span id="page-53-0"></span> 1 Prefixo arquivo "PROGMO50" [progressivo, montante, (5) obturação 1/500, (0) número]

Neste ponto toda a operação é repetida para o seguinte arquivo das imagens capturadas seqüencialmente, até o número "N", para completar o campo inteiro de velocidade (no caso 10 imagens formam o campo).

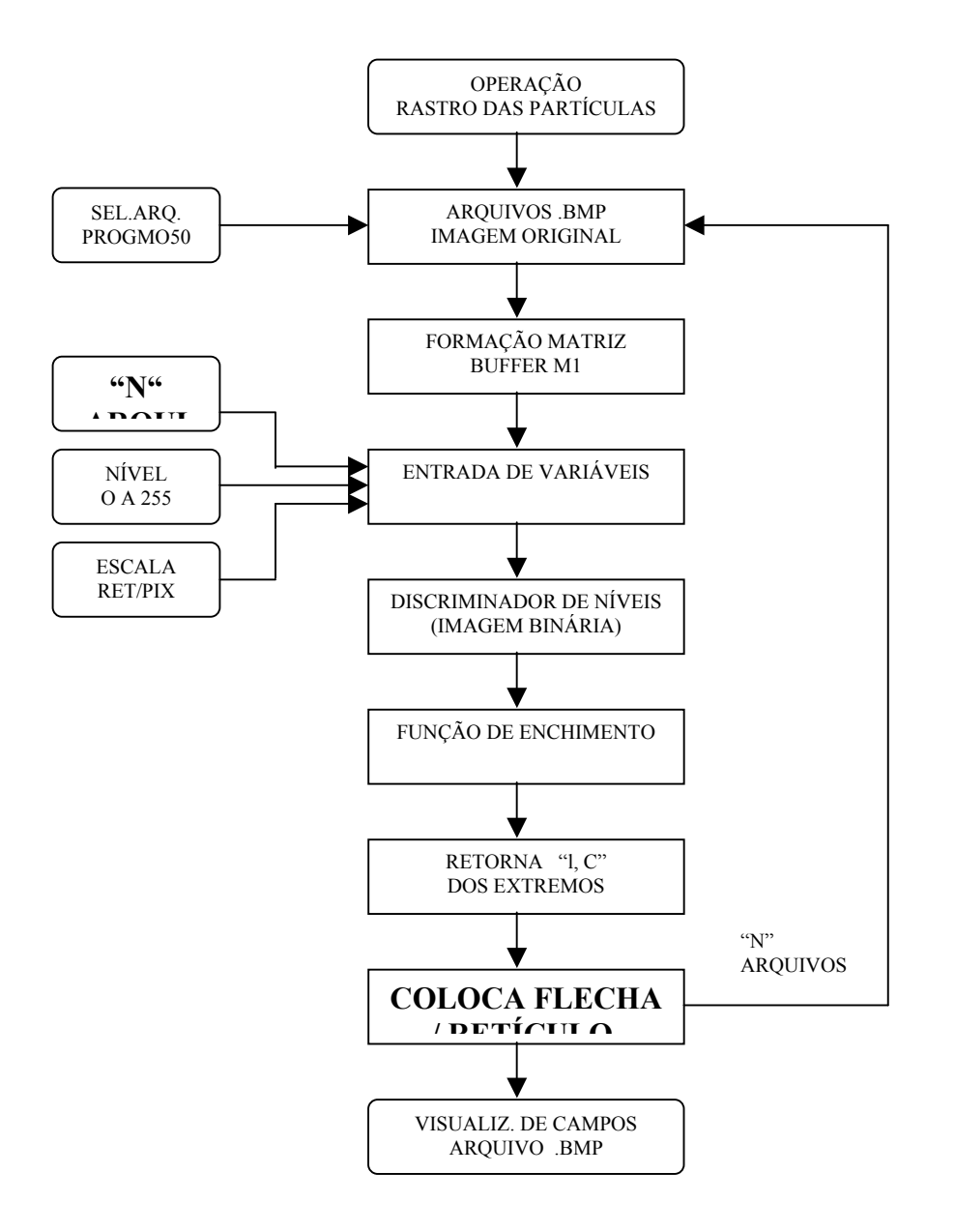

Figura 6.3 - Fluxograma da operação rastro das partículas.

**Para teste do programa a operação poderá ser executada somente uma vez usando um único arquivo com baixa densidade de vetores. Com uma superposição da imagem original (buffer M1) e a imagem transformada (buffer M5), com resultado no buffer M1, tem-se a verificação instantânea do programa. Finalmente, um arquivo da imagem transformada na visualização de campos de velocidade é gerado para exportação.** 

#### 6.5.2 Operação campos intercalados

**Na operação campos intercalados (Figura 6.4), os primeiros blocos (carga de arquivos e geração das matrizes) até a função de entrada de variáveis, são similares a operação do rastro das partículas descrita anteriormente. O arquivo "ENTAMO10", entrelaçado a montante, obturação 1/1000s é selecionado. Uma variável adicional é introduzida, a que limita o número de pixels (distância "n" pixels) da busca, na função que distingue os pares de partículas. O discriminador de nível, diferentemente da operação anterior, executa uma discriminação de fundo para eliminar o ruído da imagem. O detetor de bordas vertical (descrito no capítulo 5), retira os rastros da imagem deixando apenas os pares de pontos. A seguinte função determina os respectivos centros para posicionamento do vetor velocidade com boa precisão. Na busca dos pares de partículas é feito a individualização dos pares (capítulo 5), para que as flechas dos vetores sejam posicionadas corretamente quando aparece partículas individuais junto aos pares.**

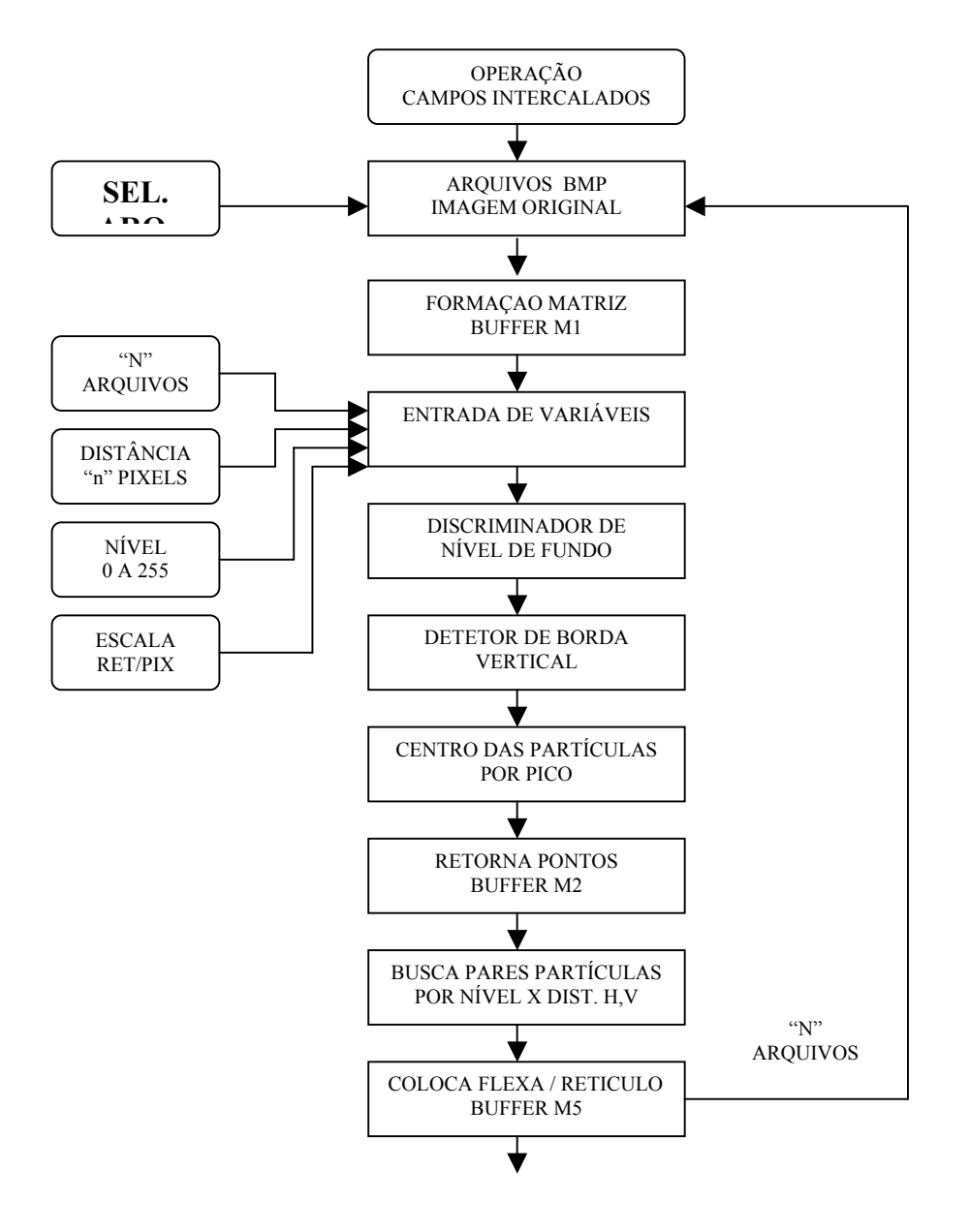

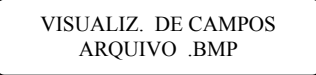

**Figura 6.4 - Fluxograma operação campos intercalados.** 

**Concluída a colocação de flechas para o arquivo selecionado, a operação será repetida para um número "N" de arquivos, resultando a visualização final dos campos de velocidade. Nesta operação é utilizado um buffer adicional, o M2 para reter a imagem dos pontos individuais, caracterizando para cada partícula um pixel individual, eliminando o restante da geometria circular que forma a partícula.** 

# 7 RESULTADO DAS VISUALIZAÇÕES E COMPARAÇÕES COM A TÉCNICA LDV

As imagens digitalizadas, pelo cartão de aquisição EPIX e processadas pelo VISUESC, são apresentadas com o retículo de calibração ajustado para a escala de 2 m/s. Uma variável de entrada, pixels por retículo, ajusta no VISUESC a escala, em m/s, definida no canto direito em baixo da tela de visualização (Figura 7.1). A taxa de magnificação retirada do padrão milimétrico (capítulo 8), é para o enfoque no qual todas imagens são apresentadas (a 25 cm de distância focal). As imagens foram enquadradas (Figura 3.2) e centradas a 5 cm da placa de orifício (a montante), a foz 2,5 cm e a jusante à 5 cm da placa de orifício respectivamente. O enfoque foz, a 2,5 cm da placa de orifício foi assim nomeado para caracterizar a entrada do fluido nesta placa e a mudança de direção dos vetores velocidade devido ao estreitamento do escoamento. No escoamento a montante temos uma distribuição dos vetores velocidade homogênea, na foz os vetores mudam repentinamente de direção, e a jusante temos uma descontinuidade na distribuição dos vetores no escoamento. Para imagens a montante e a jusante serão apresentados os perfis velocidade. Para comparação de resultados serão utilizadas medidas realizadas com a técnica Laser Doppler, a montante (8 cm da placa), que determina os valores das

velocidades pontualmente no foco dos 4 feixes da sonda LDV. As medidas realizadas pelo LDV, aqui apresentadas, foram realizadas, aproximadamente, a um ano atrás e não atualizadas recentemente, uma vez que os circuitos que acionam o processador para as medidas de velocidade deste equipamento não estavam funcionando corretamente. Como as condições não são as mesmas as que foram utilizadas neste trabalho será calculado o perfil adimensional. O perfil adimensional é calculado pela velocidade média em cada ponto marcado pela régua vermelha do escoamento, dividido pelo valor médio da função do perfil do escoamento calculado pelo método das áreas. Escolheu-se o perfil adimencional e não o normalizado, em que os valores variam de zero a um, e cada ponto calculado é resultante da relação com o valor máximo e não o médio, pois este não dá a razão direta da faixa de velocidades do perfil. As diferentes condições, referidas acima são para o perfil tomado pelo "LDV", a 3,50 kg/s de vazão, e o deste trabalho para a vazão de 2,02 kg/s. Os pontos de tomadas foram 0; 0,5; 1,0; 1,5 2,0; 2,5; 3,0; 3,5; 4,0; 4,5 e 5,0 cm do diâmetro do tubo de acrílico (régua vermelha desenhada nas visualizações a 8 cm da placa de orifício). Os resultados numérico das visualizações, a montante e a jusante das duas técnicas estão disponíveis no Anexo I.

# 7.1 VISUALIZAÇÃO A MONTANTE, FOZ E A JUSANTE, TÉCNICA ENTRELAÇADA

Na figura 7.1 mostra-se a visualização a montante do tubo de acrílico, com os limites do tubo (50mm) demarcados em verde, empregando a técnica entrelaçada. A imagem é obtida pela superposição de 10 imagens consecutivas, tomadas com a câmera obturando à 1/1000 s. O "∆t" empregado neste processo (Equação 4.1) é de ½ de 1/1000s, ou seja, 1/2000s, pois neste processo o tempo entre dois pontos discretizados desta técnica é a metade do da técnica Rastro. O passo do retículo à 2m/s corresponde a 21 pixels.

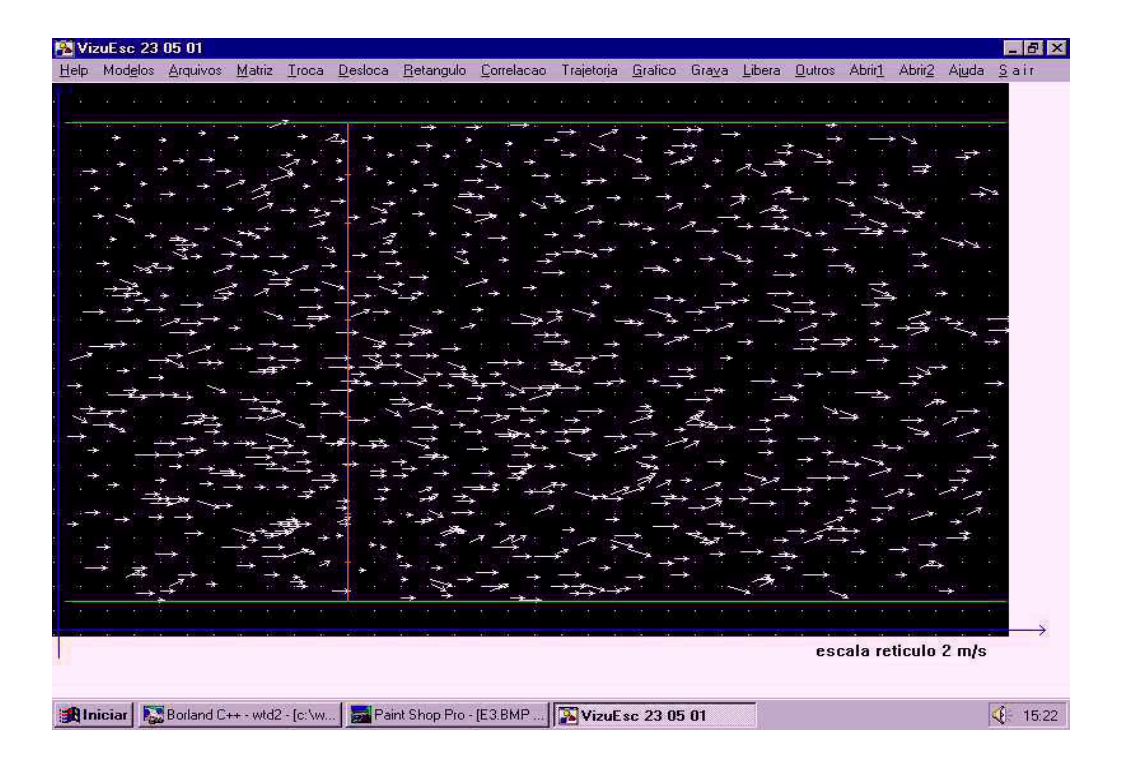

Figura 7.1 - Visualização a montante, técnica entrelaçada, com régua (verm.) à 8 cm. A Figura 7.2 , mostra sob mesmas condições a visualização na foz da placa de orifício.

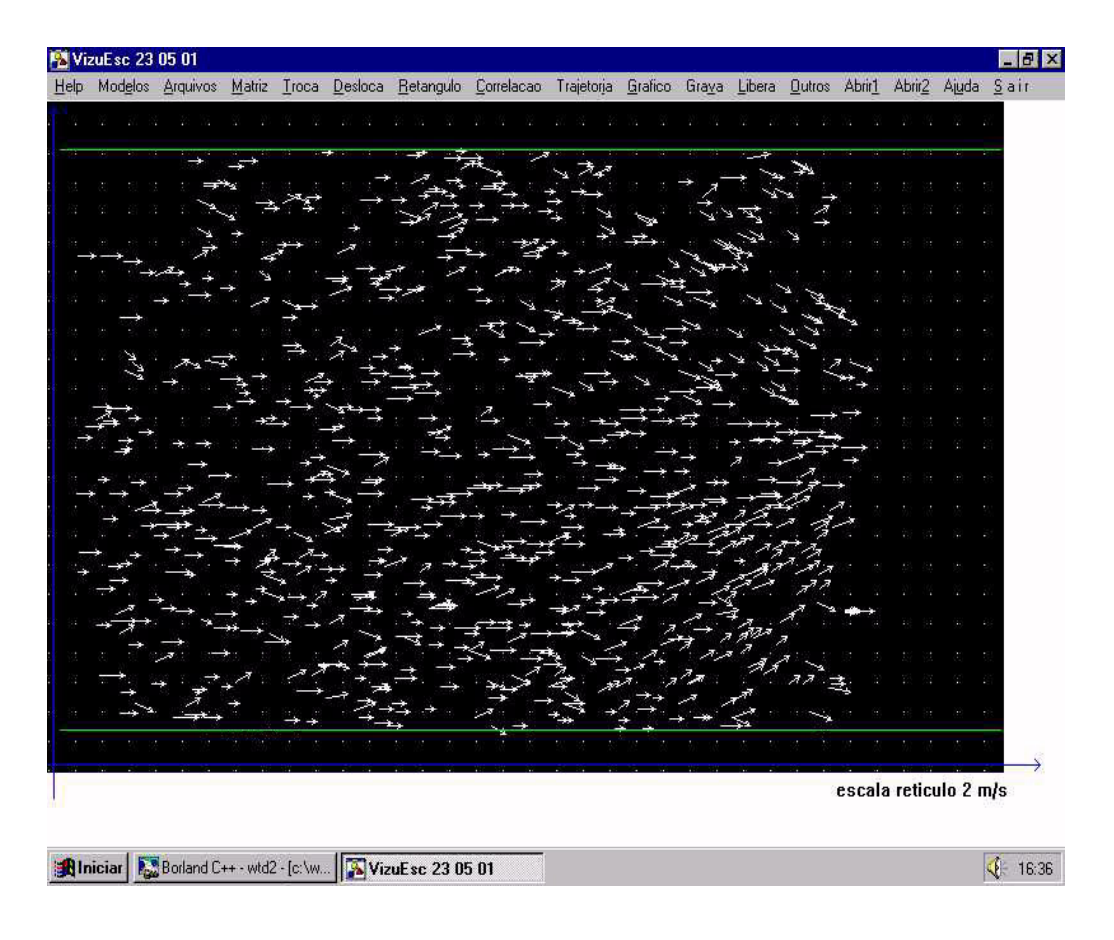

Figura 7.2 - Visualização a foz, técnica entrelaçada.

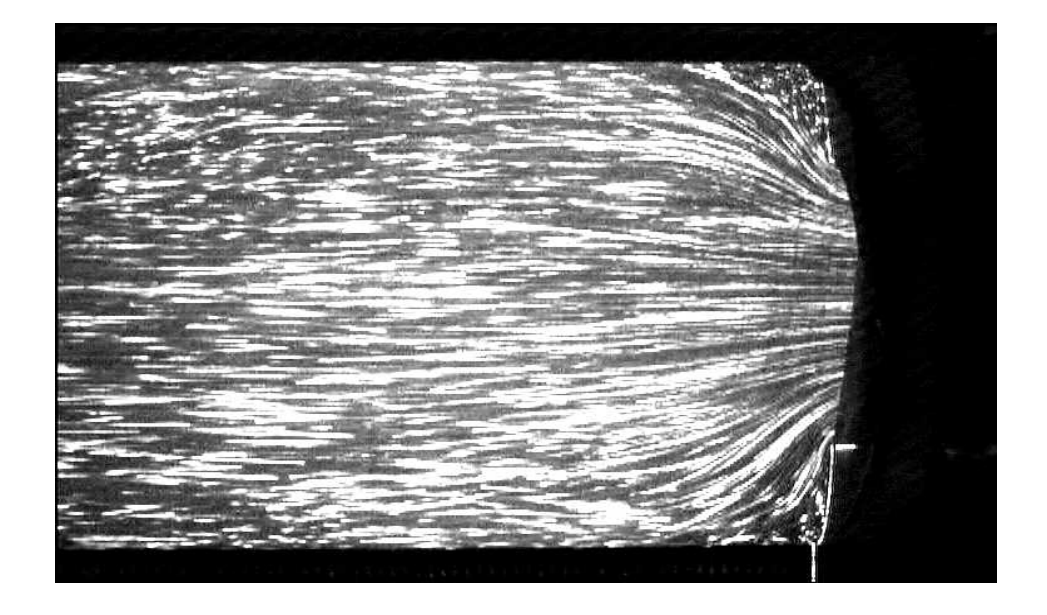

Figura 7.3 - Tomada na foz a velocidade de obturação de 1/60s.

- A Figura 7.3 mostra, comparativamente, uma tomada com varredura progressiva e com tempo de obturação longo (1/60s), comprovando visualmente o direcionamento das partículas na foz, e em algumas posições os vetores formando um ângulo com a horizontal, como na Figura 7.2 .
- A Figura 7.4, mostra a visualização a jusante. As Figuras 7.1 e 7.4 apresentam uma linha vertical em vermelho à 8 cm e 2,5 cm da placa de orifício respectivamente, que marcam as partes que foram tomadas as velocidades médias dos vetores ali situados, para traçado do perfil velocidade, para serem comparadas a técnica "LDV".

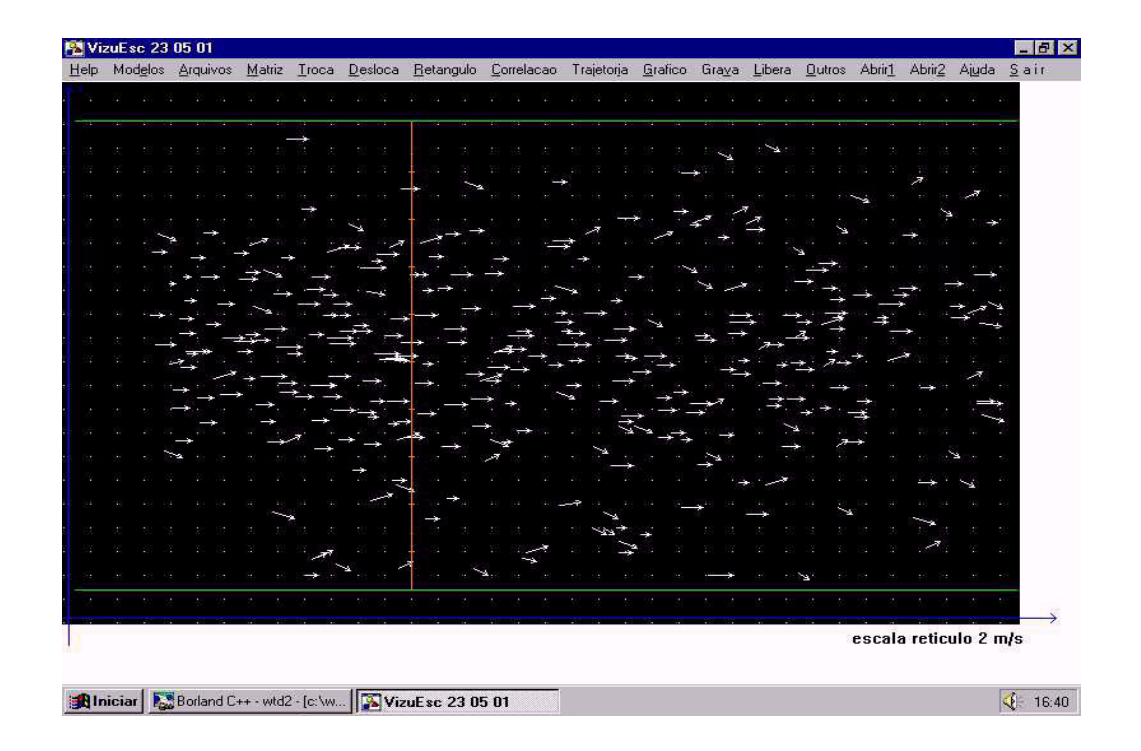

Figura 7.4 - Visualização a jusante, técnica entrelaçada, com régua (verm.) à 2,5 cm.

# 7.2 PERFIS VELOCIDADE DO ESCOAMENTO A MONTANTE, TÉCNICA ENTRELAÇADA COMPARADOS COM "LDV"

A Figura 7.5 mostra os perfis velocidade relativo a régua vermelha (com nove marcas de 0,5 a 4,5 cm), posicionada a montante (Figura 7.1) em que tomase a média dos vetores velocidade situados numa região base de 1x1 cm centrada na marca. No Anexo I, Tabelas (a,b,c,d) estão relacionados os valores dos vetores velocidade da região base, para calculo da velocidade média. Na Figura 7.5, em azul, mostram-se o perfil real e, em violeta, o perfil adimensional.

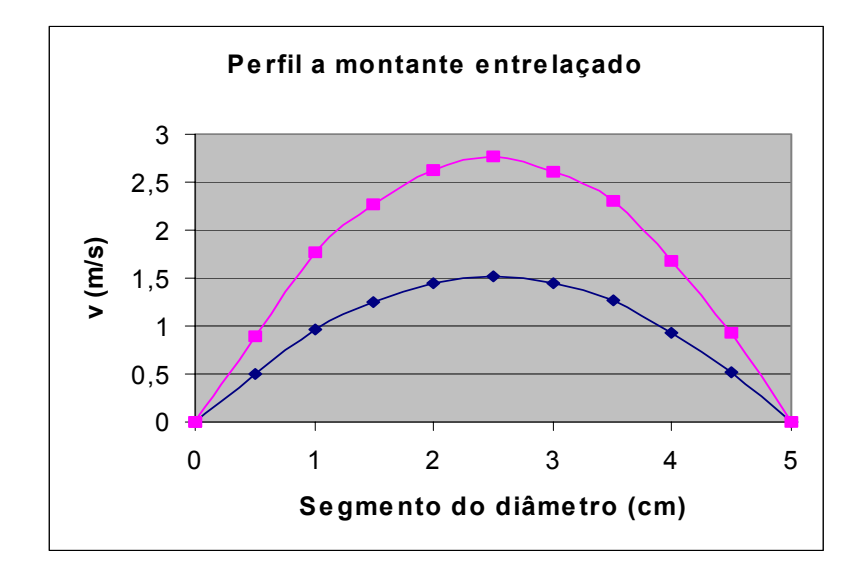

Figura 7.5 - Perfil a montante, técnica entrelaçada, ♦ real, adimensional.

A Figura 7.6 mostra os perfis LDV, com as coordenadas tomadas nas mesmas posições do segmento de diâmetro do tubo das utilizadas na técnica campos intercalados.

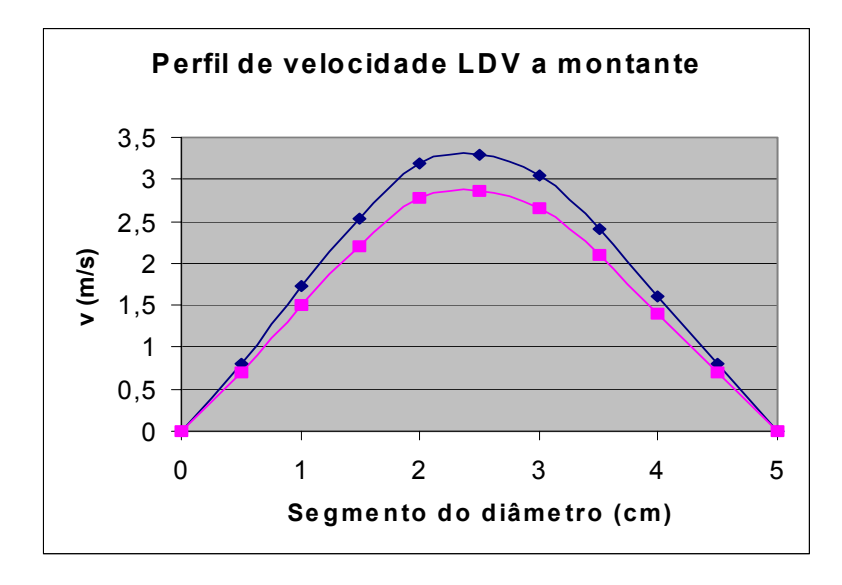

Figura 7.6 - Perfil a montante, técnica "LDV", ♦ real, adimensional. Comparando-se diretamente o perfil adimensional a montante da técnica entrelaçada (Figura 7.5) com da técnica LDV (Figura 7.6) obtém-se as curvas da Figura 7.7.

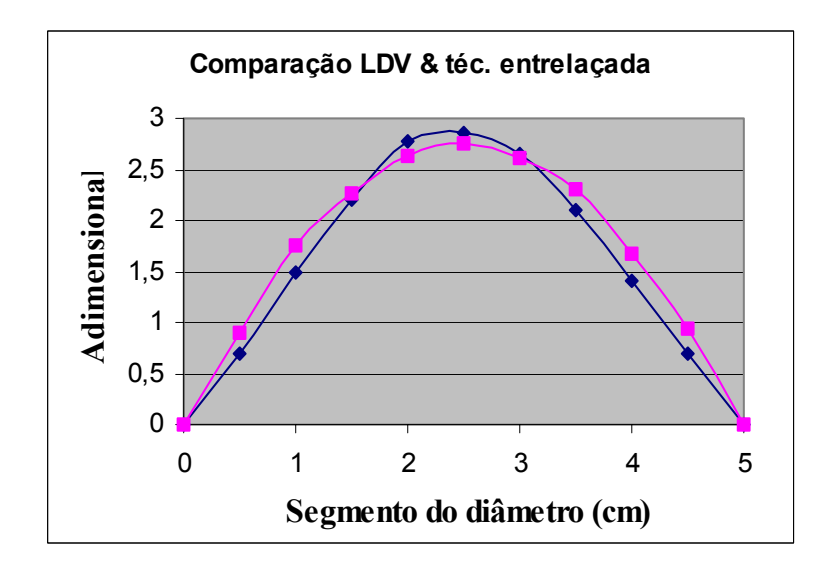

Figura 7.7 - Comparação técnica entrelaçada com LDV, ♦ LDV, entrelaçada

Os resultados adimensionais das comparações são bem próximos, atestando a fidelidade da técnica desenvolvida nesta tese. A velocidade máxima do escoamento é praticamente a mesma fechando em 2,7 (faixa de 2,7 vezes a velocidade maior da menor) no ponto central do escoamento na coordenada 2,5 cm. O formato da curva perfil (forma de bala) mostra a fidelidade da distribuição de velocidades no tubo. Na parte central do tubo a coincidência é bem próxima havendo uma pequena discrepância nas extremidades (coordenadas 0,5 , 1,0 , 3,5 , 4,0 , 4,5 cm), o que pode ser atribuído ao erro de refração não considerado na tomada da leitura do LDV (Figura 7.7).

A Figura 7.8 mostra o perfil a jusante com os mesmos pontos tomados na régua vermelha, colocada a 2,5 cm da placa de orifício (Figura 7.4). A um centímetro das paredes do tubo, como pode ser visto nesta figura, a velocidade média é quase zero devido ao efeito do estreitamento do fluxo ocasionado pela placa de orifício.

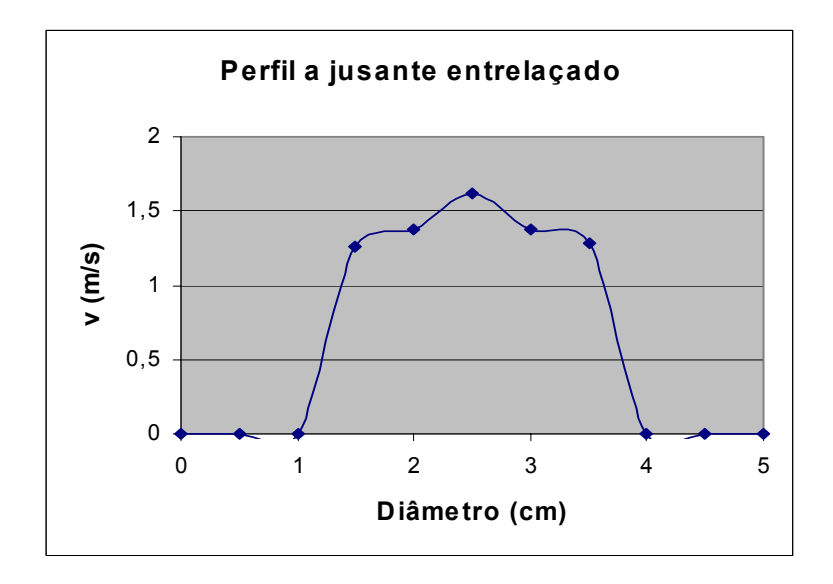

Figura 7.8 - Perfil a jusante, técnica entrelaçada.

# 7.3 VISUALIZAÇÃO A MONTANTE, FOZ, E A JUSANTE, TÉCNICA RASTRO

Na Figura 7.9 mostramos a visualização a montante do tubo de acrílico, empregando a técnica rastro.

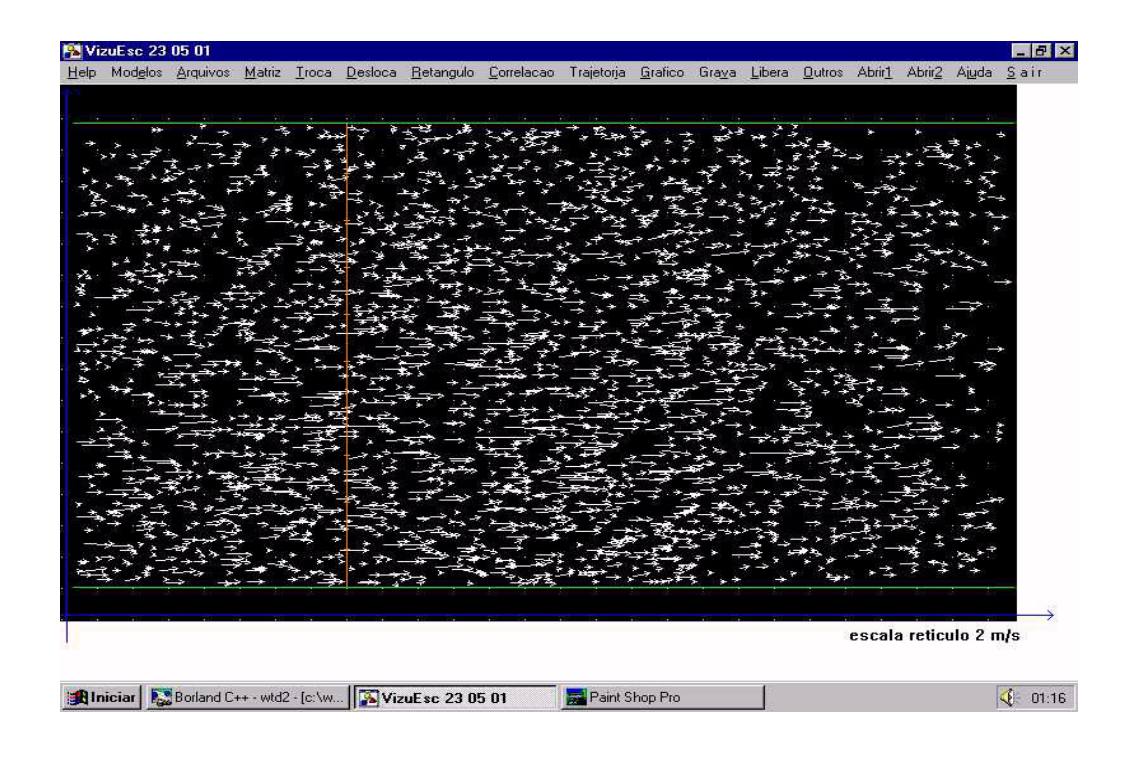

lxvi

Figura 7.9 - Visualização a montante, técnica rastro, com régua (verm.) à 8 cm.

A imagem é obtida pela superposição de 10 imagens consecutivas com a câmera obturando à 1/500s. O ∆t empregado neste processo (Equação 4.1) é o próprio tempo de obturação (1/500s), uma vez que no rastro o tempo de captura é o de um quadro completo.

A figura 7.10 mostra sob mesmas condições a visualização na foz da placa de orifício.

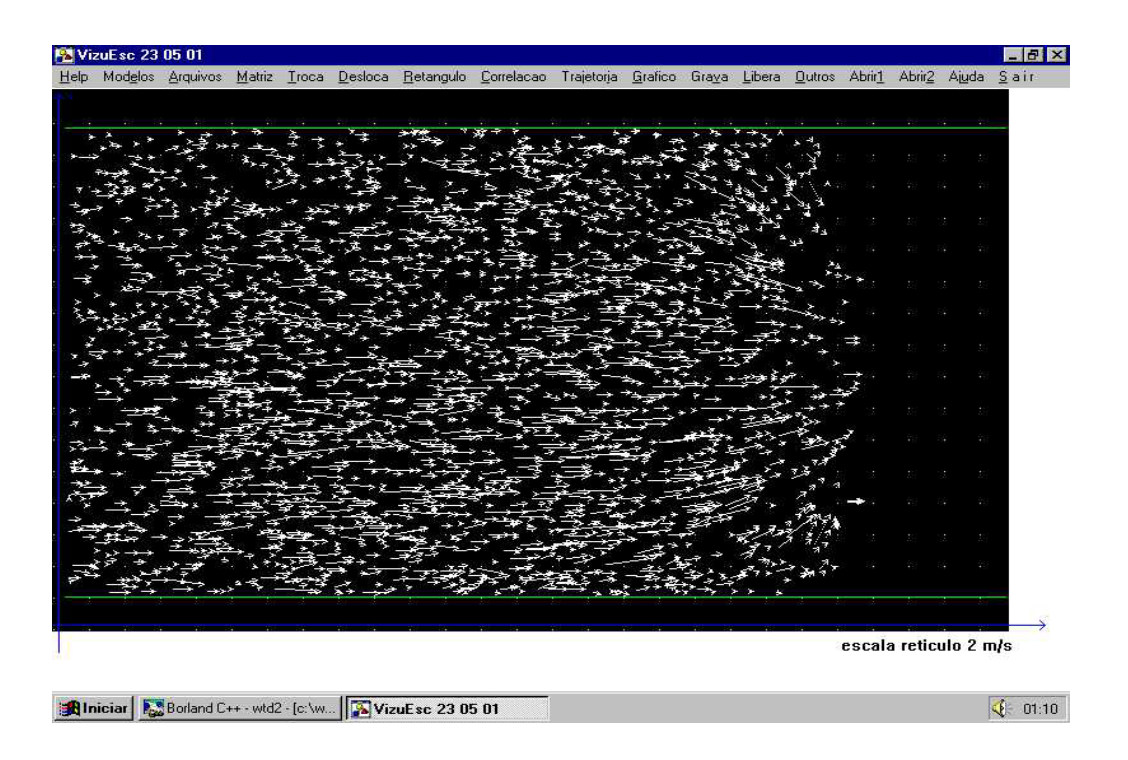

Figura 7.10 - Visualização a foz, técnica rastro.

A Figura 7.11 mostra a visualização a jusante do tubo de acrílico. As Figuras 7.9 e 7.11 mostram a linha vertical (régua vermelha) com a marcação das tomadas da região base.

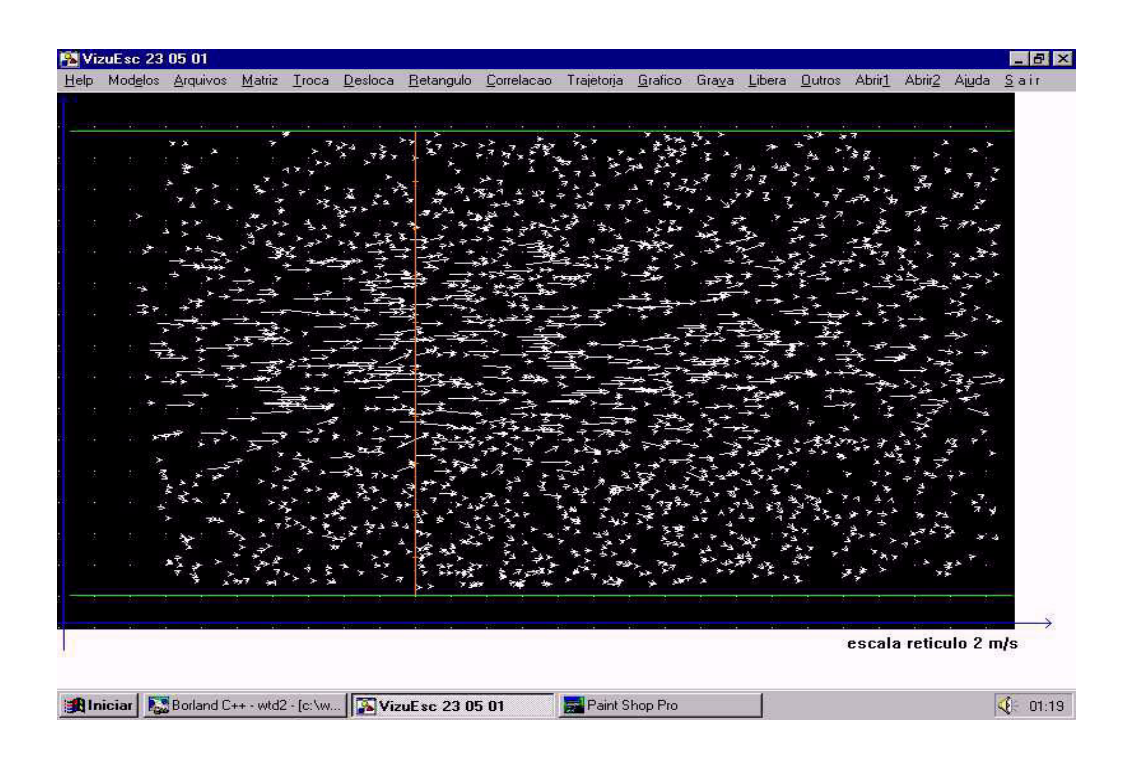

Figura 7.11 - Visualização a jusante, técnica rastro, com régua (verm.) à 2,5 cm.

# 7.4 PERFIS VELOCIDADE DOS ESCOAMENTOS A MONTANTE, TÉCNICA RASTRO COMPARADOS COM "LDV"

A Figura 7.12 mostra o perfil velocidade relativo a régua marcada na Figura 7.9 pela linha vermelha a 8 cm da placa de orifício a montante numa região base de 1x1 cm centrada no retículo marcado de 0,5 em 0,5 cm. No Anexo I Tabela (c) estão os valores dos vetores velocidade tomados para calcular a velocidade média nesta região. Na Figura 7.12, em azul, encontra-se o perfil real e, em violeta, o perfil adimensional. Comparando o perfil a montante (Fig. 7.9), técnica "LDV" com a técnica rastro, sob condições levemente diferentes, obtemos resultados semelhantes na curva adimensional, cujo valor máximo na técnica entrelaçada é de 2,45, um pouco abaixo dos 2,7 da técnica "LDV". Esta diferença pode ser atribuída a um pequeno erro de escala, uma vez que o obturador para esta operação estava posicionado para 1/500 s e na operação de campos intercalados para 1/1000 s. A curvatura do perfil também é bastante similar, provando a fidelidade do sistema a variação de velocidade ao longo da régua vermelha. As comparações com LDV só foram realizadas a montante pois nestas condições é que se obtém o perfil padrão (forma de bala), do escoamento homogêneo.

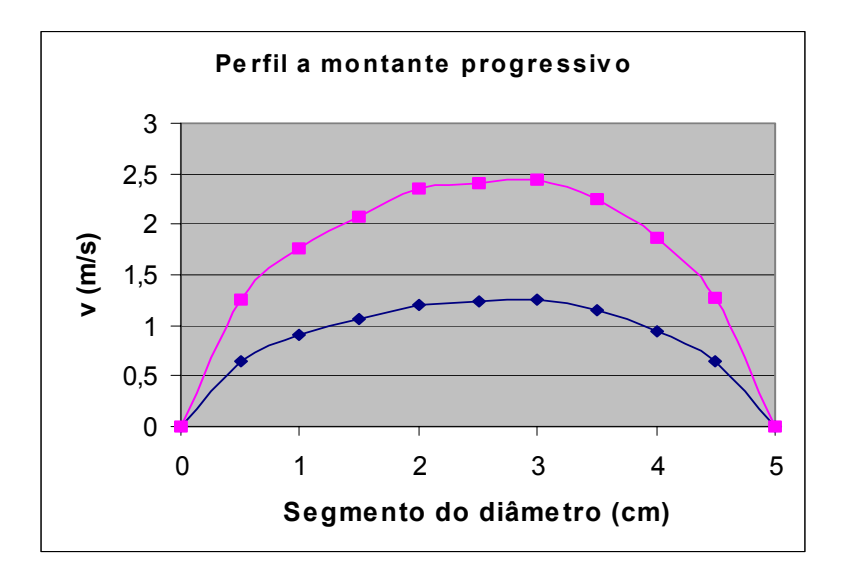

Figura 7.12 - Perfil a montante, técnica rastro, ◆ real, ne adimensional.

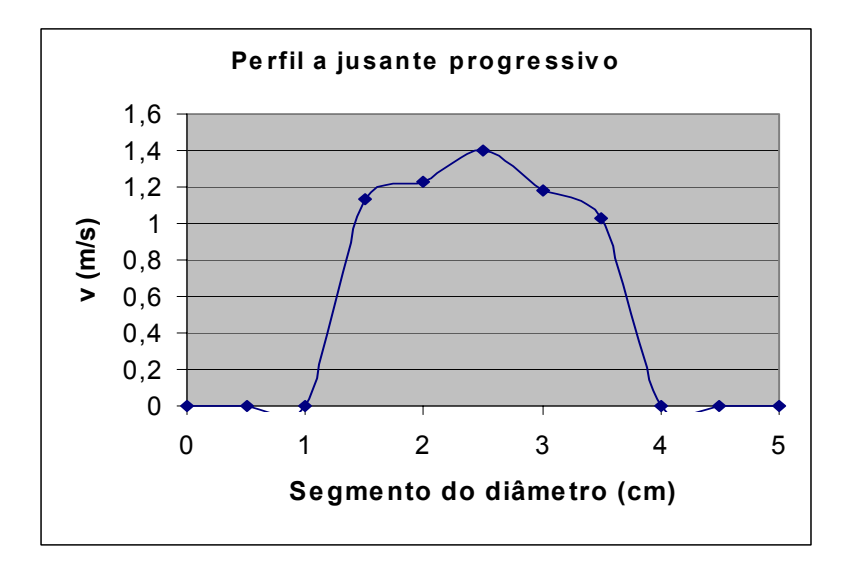

Figura 7.13 - Perfil a jusante, técnica rastro

A Figura 7.13 mostra o perfil a jusante. Nas Figuras 7.8 e 7.13, a aproximadamente 1 cm da parede do tubo, a velocidade média é quase zero (muito menor que a faixa de 2,7 vezes, portanto, não sendo registrado pelo sistema), subindo rapidamente tendo um pico bem central, caraterizando um fluxo mais rápido no centro do tubo de acrílico. O formato do perfil é semelhante ao da Figura 7.8 (entrelaçado), mostrando a fidelidade dos dois processos.

# 7.5 INTENSIDADE DE TURBULÊNCIA

Um outro parâmetro foi calculado, nas regiões assinaladas pela régua vertical calibrada, para se ter a consistência dos campos de velocidade gerados pelo "VISUESC". Trata-se da intensidade de turbulência, determinada pela razão dos valores médios quadráticos (RMS) dos vetores velocidade dentro da região base, pelo valor médio das velocidades desta região, ou seja, v<sub>rms</sub>/ v<sub>médio</sub>. Para o campo a montante entrelaçado (Anexo I, tabela (a)), a turbulência varia entre 1,01 e 1,02, ou seja, 101 a 102 %, variação

esta que corresponde a 1%. A jusante entrelaçado as variações vão de 102 a 103%, variação também de 1% (Anexo I, Tabela (b)). A montante rastro as variações vão de 102 a 110%, correspondendo uma variação de 8% (Anexo I, Tabela (c)). A jusante rastro as variações vão de 103 a 109%, correspondendo a 6% (Anexo I, Tabela (d)). A homogeneidade de distribuição da intensidade de turbulência ao longo do diâmetro do tubo mostra também a fidelidade do sistema e é garantida pelo dispositivo favo de abelha instalado a um metro antes da seção de testes, caracterizada pelas medidas constantes a montante do tubo de acrílico.

# **8 INCERTEZAS ENVOLVIDAS NO SISTEMA**

As incertezas, contidas nos sistemas de determinação dos campos de velocidade, das duas técnicas desenvolvidas neste trabalho, foram quantificadas e em algumas condições corrigidas ou desprezadas.

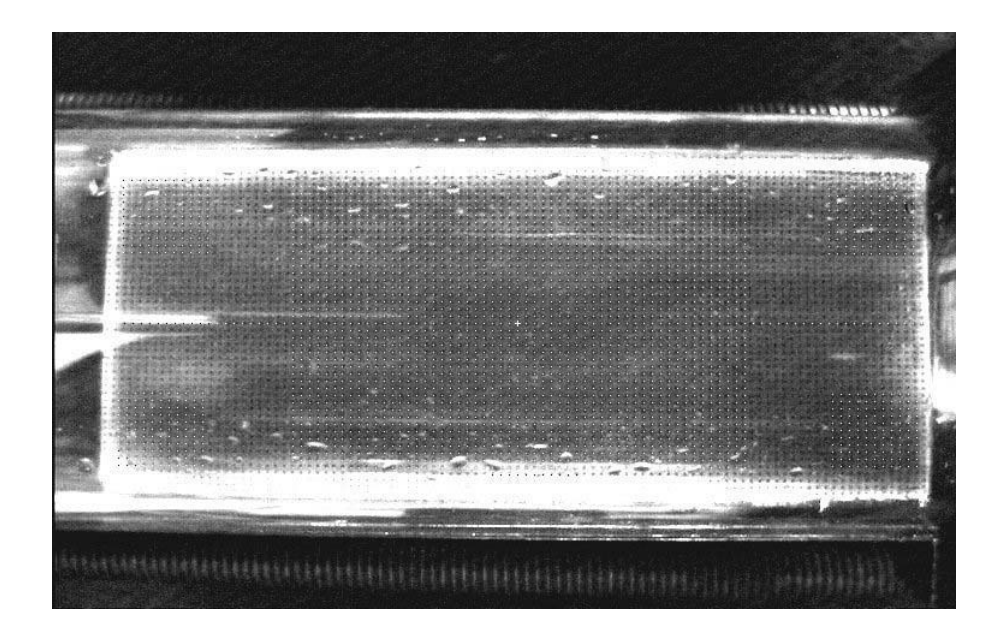

Figura 8.1 - Padrão milimetrado no tubo teste, sem água.

A distorção ótica total envolvendo a centralização da câmera (simetria), efeito de lente e as aberrações nos cantos da imagem foram avaliadas, bem como o erro de quantização na aquisição da Imagem devido a forma da partícula, sua centralização e refração na iluminação (Smith,1990). Por fim a incerteza da base de tempo da câmera foi medida, determinando-se com precisão o intervalo de tempo do deslocamento para cálculo da velocidade. Para execução confeccionou-se um padrão milimetrado de 100 x 50 mm (no autocad mecanical desktop) com pontos de diâmetro de 0,3 mm observado na Figura 8.1. O Padrão, composto de uma fina base de acrílico foi colocado no meio da tubulação teste de 60/50 mm de diametro, nas mesmas condições em que são tomadas as imagem com a iluminação Laser do sistema PIV. Duas imagens foram capturadas para análise, uma com o tubo sem água (Figura 8.1), e outra com água (Figura 8.2), condição esta, real em que são feitas todas tomadas PIV, nas mesmas condições de enfoque da câmera.

## 8.1 CARACTERIZAÇÃO DAS INCERTEZAS
Na Figura 8.1 faz-se a tomada da imagem com o padrão milimetrado nas condições de tubo sem água, mostrando uma imagem quase ideal, retangular, com a distinção das paredes do tubo. Uma pequena inclinação pode ser observada no lado direito do limite do padrão devido a descentralização da câmera. Na Figura 8.2, a tomada é feita nas mesmas condições, mas introduzindo-se a água na tubulação.

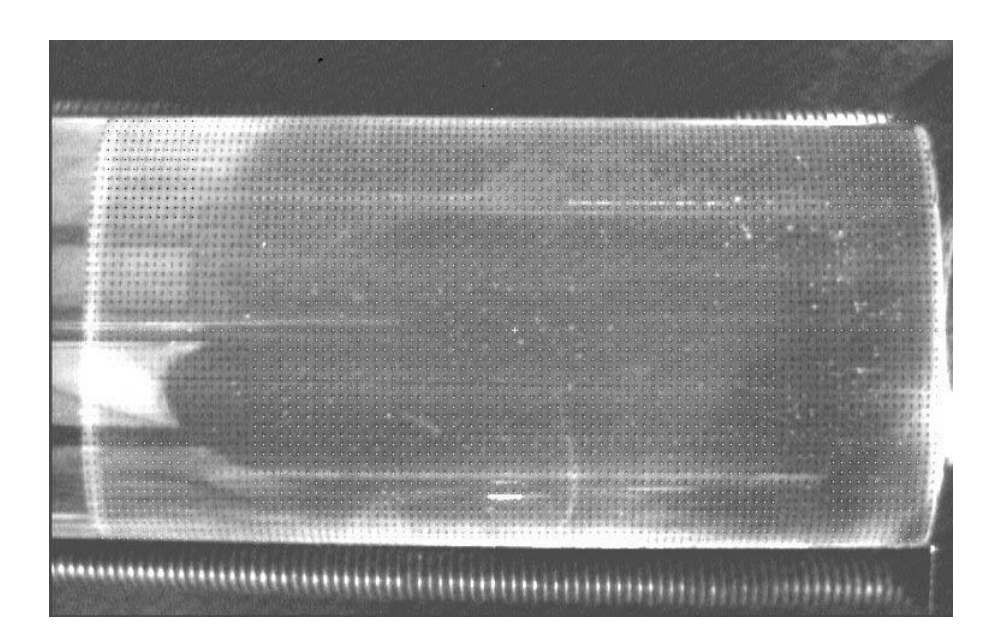

Figura 8.2 - Padrão milimetrado do tubo teste, com água.

Nesta condição observa-se o efeito lente no sentido vertical, com a imagem tomando conta da parede do tubo, e o efeito barril nas extremidades direita e esquerda do padrão. O efeito barril não se caracteriza encima e embaixo do padrão, devido a camada de água e o formato cilíndrico do tubo formar uma lente cilíndrica e não esférica. Pontos brancos, de tamanho de um pixel, com o passo constante de sete pixels na horizontal, e oito pixels na vertical, foram adicionados na imagem e centrados no centro do tubo (ver marca eletrônica). Observou-se que numa área de 60 x 40 mm o padrão se manteve quase coincidente com a matriz de pixels (pontos branco) gerada pelo computador, sendo ajustada para ser múltiplo exato do padrão. Nos quatro cantos da imagem foi adicionado uma matriz quadrada de 10x10 mm (Figuras 8.1, 8.2 e 8.4), centrada no vértice interno desta.

Novamente os pontos brancos coincidem com os pretos (do padrão) numa parte e aberram na extremidade. Isto significa que os vetores velocidades em todo campo, possuem uma pequena incerteza, mas que sua posição no campo pode estar deslocada nas extremidades do retângulo de visão, portanto, passível de correção. Considerando as velocidades dada pela Equação 8.1, tanto na técnica de rastro como intercalemento:

$$
v = \frac{\delta r}{\delta t} \tag{8.1}
$$

As incertezas envolvidas do sistema serão (Adrian, 1991) :

$$
\sigma_{v} = \sigma_{r} + \sigma_{t} \tag{8.2}
$$

O primeiro termo da Equação 8.2, " $\sigma_r$ " é dividido em incertezas incertezas de quantização "σ<sub>Q</sub>", e de efeito lente "σ<sub>L</sub>", sendo parâmetros que atuam no módulo do vetor velocidade (Equação 8.3). As incertezas de geometria ótica (centralização da câmera " $\sigma$ c", e dirtorções geométricas " $\sigma$ <sup>"</sup>), atuam na posição do vetor e serão avaliadas em separado. O segundo termo da Equação 8.2, resume-se em incertezas da base de tempo da câmera. Outras incertezas poderiam, ainda, somar-se a esta expressão, tais como precisão do padrão milimetrado e a pequena aberração da lente da câmera, mas que são desprezíveis perante a grandeza dos termos da Equação 8.2.

$$
\sigma_r = \sigma_L + \sigma_Q \tag{8.3}
$$

O desvio padrão experimental (Equação 8.4), para uma variável [X], sendo "ï" sua classe, e"k" o número de amostras (Ferreira, 1998) é:

$$
\sigma_x = s(x_i) = \sqrt{\frac{1}{n-1} \sum_{k=1}^{n} (x_{ik} - \overline{x_i})^2}
$$
\n(8.4)

Assim pode-se calcular as incertezas envolvidas em pixels e posteriormente em milímetros.

#### 8.2 INCERTEZAS DE DISTORÇÃO ÓTICA

Na Figura 8.3.a, mostramos o efeito de lente, ocasionado pela parede de água mais a de acrílico, de índice de refração aproximados Nac = 1,49 e Nag = 1,30, comparados com Nar = 1,00. Esta figura representa a projeção da imagem devido a refração e não os raios luminosos provenientes da fonte de luz. Na Figura 8.3b o efeito barril é caracterizado com as distorções nos cantos devido a este efeito de lente cilíndrica.

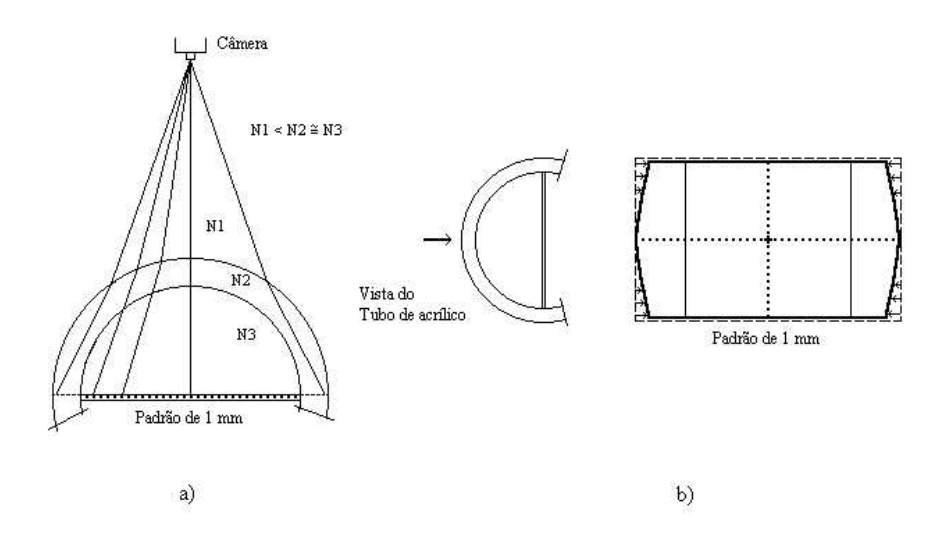

Figura 8.3 - a) Efeito de lente, b) Efeito barril.

A área delimitada de 60 x 40 dos pixels brancos, também, está caracterizada nesta figura. A magnificação em pixels por milímetro na Figura 8.2 é de 7 pixel/mm no sentido horizontal e de 8 pixel/mm no sentido vertical devido ao efeito de lente. Esta diferença é corrigida no programa mudando-se o fator de escala, ajustando-se o retículo para esta condição.

A Figura 8.4, mostra o sistema de coordenadas em que foram tomadas as incertezas nas extremidade das área delimitadas de 60 x 40 mm em pixels.

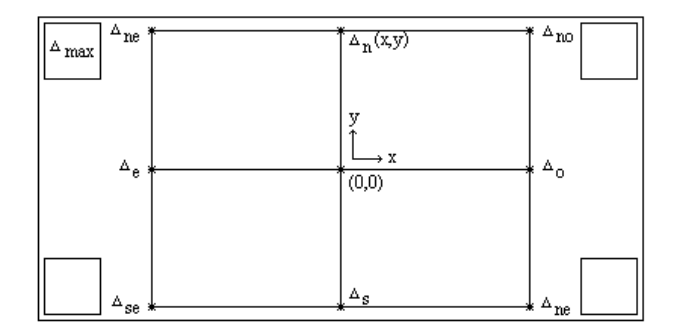

Figura 8.4 - Incertezas das distorções óticas na área delimitada.

Os desvios computados (Tabela 8.1) com suas posições indicadas na Figura 8.4 foram:

Tabela 8.1 - Desvios nas extremidades área 60x40 mm em Pixels e em milímetros.

| Posição              | $(x,y)$ Pix |  | $(x,y)$ mm |      |
|----------------------|-------------|--|------------|------|
| $\Delta_{\text{NO}}$ |             |  | 1,00       | 0,00 |

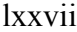

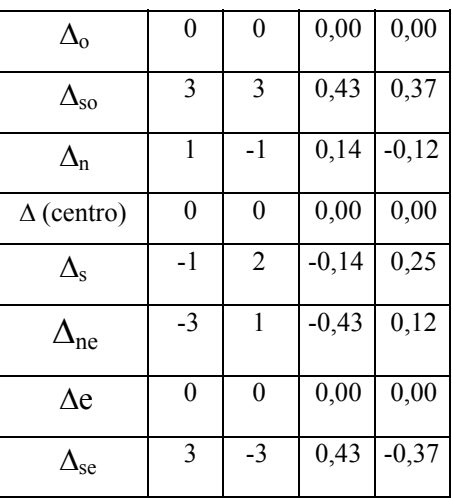

Com os desvios obtidos na Tabela 8.1 observa-se que o campo de vetores velocidades, nestas extremidades, está deslocado em algumas posições de menos de um milímetro, podendo, portanto, ser desprezíveis, pois denota apenas um pequeno deslocamento do vetor velocidade de sua posição original no campo e não do módulo do vetor. Já nos quadrados, que a Figura 8.4 mostra nos escanteios demarcado com ∆max. em seu interior, o desvio máximo chega a 1,3 mm (no sentido horizontal), caracterizando-se a chamada distorção barril, que pode ser corrigida por processamento somente na vertical, transformando a imagem absolutamente retangular. Uma vez que o passo entre os pixels continua sendo o mesmo nas extremidades, pois estes desvios são cumulativos desde o centro da imagem, os módulos dos vetores velocidade, não são afetados, sendo apenas sua posição, como mostra a Tabela 8.1.

## 8.3 ERRO DE QUANTIZAÇÃO NA DIGITALIZAÇÃO DA IMAGEM

Na aquisição da imagem e sua digitalização surge a incerteza na quantização do ponto luminoso que caracteriza a partícula. Sua forma, refração na iluminação e centralização, são os fatores que colaboram para isto. Na Figura 5a, vemos o

tamanho médio em pixels que compõem uma partícula individual (matriz 3x3). Nas Figuras 5b e 5c, o vetor velocidade no processo progressivo e entrelaçado respectivamente.

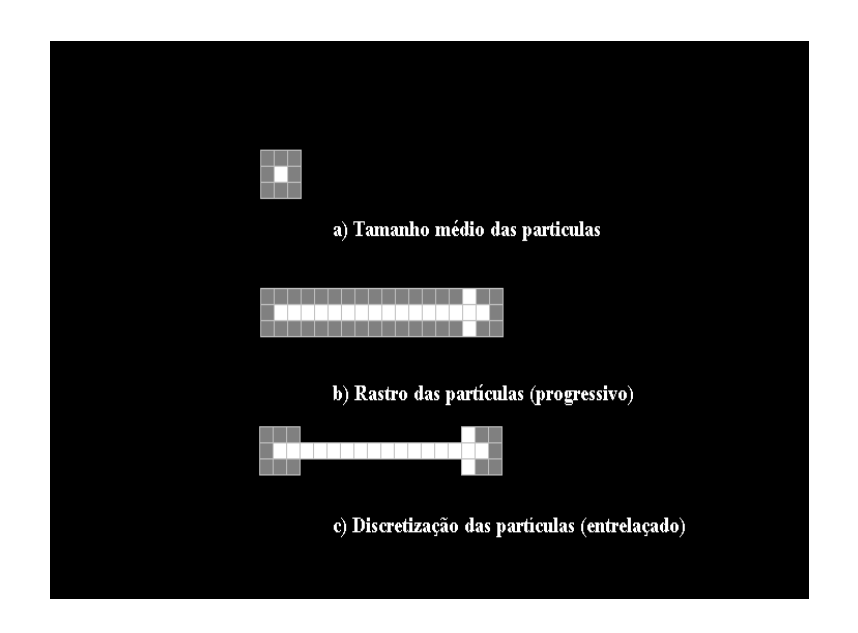

Figura 8.5 - Digitalização da partícula. a) Tamanho médio das partículas, b) Exploração progressiva, c) Exploração entrelaçada.

Na Figura 8.5.a, a centralização da partícula é caracterizada pelo pixel mais claro no meio, mas a incerteza, devido os limites deste (matriz  $3x3$ ), é  $\pm 1$  pixel (menor unidade de quantização) do ponto centralizado a esquerda e a direita e acima e abaixo, ou seja, correspondendo a uma incerteza de  $\pm$  0,13 mm. Na Figura 8.5.b e na Figura 8.5.c, a incerteza da quantização no início é acrescida da incerteza no fim, calculada pela soma das médias quadráticas das incertezas individuais, ou seja,  $\pm 1.41$  pixels, resultando em  $\pm 0.18$ mm.

#### 8.4 INCERTEZA DO INTERVALO DE TEMPO DOS DESLOCAMENTOS

A estabilidade da base de tempo da câmera CV-30 (JAI) tomada entre 22º C e 27º C durante 24 horas, no relógio mestre de 57,70426 MHz, foi medida com o freqüêncimetro Topward Modelo 1220 de oito dígitos apresentando:

 $\sigma_t$  =  $\pm$  1,4 x 10<sup>-6</sup> ou  $\pm$  1,4 ppm

Considerando que os vetores velocidade apresentam no máximo valores de 2 m/s, a incerteza gerada pela base de tempo seria na ordem de 0,001 mm, portanto desprezível, com relação as incertezas de quantização na ordem de 0,1 a 0,2 mm apresentadas na Tabela 8.1.

#### 8.5 INCERTEZA TOTAL

Considerando que as incertezas de distorções óticas restritas dentro da área de 60 x 40 mm não atuam no módulo do vetor velocidade, e sim dentro da posição deste no campo de medição, que as incertezas da tomada de tempo entre os deslocamentos é desprezível devido sua grande estabilidade, a incerteza total fica restrita ao erro de quantização descrito no item 8.3, uma vez que o efeito lente é compensado no programa VISUESC. Assim a Equação 8.2 fica reduzida a:

$$
\sigma_{\nu} = \sigma_{Q} \tag{8.4}
$$

O processo PIV utilizando câmeras digitais e placas de aquisição de alta resolução apresentam uma baixa incerteza na medição de campos de velocidade. Distorções óticas e aberrações pronunciadas nos cantos poderão ser compensadas por processamento.

#### 8.6 ARRASTO DAS PARTÍCULAS

Segundo (Adrian, 1991), a freqüência máxima das partícula é função inversa do quadrado do diâmetro destas e direta da viscosidade dinâmica do fluido, definida pela Equação 11.1.

$$
\varpi_{\text{max}} = \frac{\nu_f}{d_p^2} \tag{11.1}
$$

Para partículas de polipropileno de diâmetro de 150 µm, e densidade de  $0.97 \text{ gr/cm}^3$ , a freqüência máxima calculada pela Equação 11.1, é de 44,44 Hz., considerando a viscosidade da água de  $1.10^{-6}$  m<sup>2</sup>/s. Esta freqüência é relativamente baixa para a partícula acompanhar o fluido no transitório que é a passagem deste pela placa de orifício. Assim a velocidade máxima do fluido no centro do tubo, determinada pelo método entrelaçado a montante, é de 1,52 m/s, e a jusante variou levemente para 1,62 m/s, ao passo que deveria no mínimo dobrar no ponto de tomada, a 2,5 cm da placa de orifício (placa de orifício de diâmetro da metade do tubo). Devido ao arrasto das partículas na saída da placa de orifício, estas não conseguem acompanhar o fluído, mudando levemente a sua velocidade, voltando novamente a velocidade final de 1,52 m/s. Partículas de 10 µm aumentam a frequência para  $10^4$  Hz, o rápido suficiente para acompanhar o fluido nestas velocidades. Partículas nestas dimensões são muito caras (R\$ 200,00 / 100 gr) e não existem no mercado nacional. Estudos futuros poderão ser desenvolvidos com partículas de 50 nm, mais acessíveis, e mais fáceis de serem focalizadas pela câmera utilizada, nesta resolução. O arrasto também pode ser determinado pela técnica "LDV", usando o fluido sem as partículas. Neste trabalho não foi possível executar esta comparação, pois o equipamento LDV, como dito anteriormente, encontrava-se com problemas de leitura.

#### 8.7 DENSIDADE DAS PARTÍCULAS NO LÍQUIDO

A região base para a determinação dos perfis velocidade foi de 10x10 mm. Para técnica entrelaçada a montante o número médio de vetores por região base foi de 10,44 (Figura (a), Anexo I). Para a técnica rastro o número médio foi de 21,11 vetores por região base (Figura (c), Anexo I). Segundo Adrian (1991), o número ótimo de vetores por região base pode variar de 10 à 20 vetores. Para estas densidades, foram utilizadas 60 gr de partículas de polipropileno.

#### **9 CONCLUSÕES**

As técnicas aqui desenvolvidas, comprovaram serem eficazes para medida de fluidos para velocidades na ordem de 2m/s. Comparada com a técnica LDV, além de apresentar resultados semelhantes, se mostra mais ampla por permitir o estudo de campos completos de velocidades, em escoamentos líquidos. As velocidades analisadas neste trabalho são baixas com relação as potencialidades de captura deste trabalho. Campos de velocidades na ordem de 50 m/s poderão ser processados com as câmeras utilizadas neste trabalho. Uma bomba de água de maior potência, poderá ser instalada, no circuito de tubulações para aumentar a velocidade do fluido para mais de 10 m/s. A técnica rastro comparada com a de campos intercalados não mostrou sensíveis diferenças exceto pela maior densidade de vetores em baixas velocidade, causando visualizações mais confusas nas capturas a jusante.

A incerteza de medida do sistema desenvolvido neste trabalho, para o enfoque da câmera a 25 cm do tubo de acrílico foi determinada, conforme descrição no capítulo 8, em 0,18 mm, representando pouco mais de 1% de incerteza nas medidas, para vetores da região base de 10x10 mm, comprovado os resultados já obtidos pela técnica PIV (Adrian,1991).

O programa VISUESC para processar 10 imagens na técnica de campos intercalados (pior condição) leva menos de 20s, o que mostra a vantagem de desenvolver-se funções lógicas ao invés de aplicar algoritmos matemáticos mais complexos. Esta ferramenta, possui funções que permitem a análise e o processamento de qualquer imagem capturada pelas câmeras. Algoritmos de correção de distorções geométricas (distorção nos cantos) poderão ser facilmente implementados no VISUESC, devido a sua modularidade. O programa "VISUESC", poderá ser aprimorado, introduzindo-se a técnica de diferenças finitas para obter-se os isovetores de velocidade.

#### lxxxiii

#### **9 SUGESTÕES**

Placas de orifício de diferentes formatos poderão ser estudadas na bancada de ensaios, para se ter melhor idéia da turbulência em determinadas áreas, de um escoamento, podendo-se desenvolver com os vetores disponibilizados no VISUESC mapas de vórtice. Obstáculos no curso do fluido poderão ser introduzidos para estudos das linhas de correntes.

A utilização de um Laser pulsado, pode também ser implementado, mas com câmeras mais simples tipo VHS, produzindo-se a imagem duplicada para ser processada por autocorrelação.

Estudos de partículas de diâmetro na ordem de 50 nm, também serão posteriormente realizados, podendo-se assim determinar o arrasto real das partículas de polipropileno, utilizadas neste trabalho. Com o conserto do sistema "LDV" do LTMF, parte eletrônica de aquisição, também estudos mais complexos de escoamentos, poderão ser desenvolvidos e comparados com esta técnica.

 Dando continuidade as pesquisas realizadas neste trabalho, dados do tubo de acrílico e placa de orifício, foram fornecidas ao grupo de modelamento do DEMEC, para serem desenvolvidos pelo sistema "ANSYS' de simulação, para comparação. Dados numéricos do "VISUESC", referente as visualizações, também, serão fornecidos posteriormente, para geração dos isovetores de velocidade pelo "ANSYS".

#### lxxxiv

## **REFERÊNCIAS BIBLIOGRÁFICAS**

ADRIAN, R.J. **Particle Image Velocimetry**. Brussels: TSI**,** 1991. 42p. Short Course Text.

ALASTAIR, M. **Errors in Particle Image Velocimetry.** Inglaterra. p.85-107. Disponível em: <[http://www.mech.ed.ac.uk](http://www.mech.ed.ac.uk/)> Acesso em: 12 out. 1997.

ALMEIDA, J.A. **Sistema de Velocimetria por Imagens de Partículas**. 1997. 206f. Tese (Doutorado em Engenharia Mecânica), Puc-RJ, Rio de Janeiro.

ANDERSON D.J.; JONES J. D.; E GREATED C. A. Fiber-optic-bundle delivery system for high peak power Laser Particle Image Velocimetry illumination. **Rev. Sci Instrum***,*, American Institute of Physics, UK, n.8, p.76, Aug. 1996.

BORLAND INTERNATIONAL. **Object Windows Library V 2.5: manual.** California, USA: 1997. 895p.

CASTELMAN, K. R. **Digital Image Processing.** New Jersey: Prentice Hall, 1996. 667p.

DANTEC MEASUREMENT TECHNOLOGY. **Dantec Flow Velocity Analyzer- based "LDA" Flowware: Manual.** Dantec**:** Denmark, Dantec Elektronik, 1990. 163p.

EPIX INCORPORETED. **Interative Image Analysis V 3.5: user's Manual.** Buffalo Grove, USA: 1997. 320p.

FERREIRA V. C. S. **Avaliação das Incertezas nas Medições segundo Iso-Gun.** Porto Alegre: Rede Metrológica RS, 1998. p.18 –30.

FERREIRA, V. C. S.; VAN DER LAAN, F. T.; GUTKOSKY; L. L. Medição de campos de velocidade em amplos escoamentos com o emprego da técnica de processamento de imagens**.** In**:** CONGRESSO BRASILEIRO DE ENGENHARIA MECÂNICA, 14., 1997, Bauru, SP. **Anais . . .** Bauru, 1997. CD. Trabalho número 279.

GONZALES, R., E.; WOODS, R. **Digital Imaging Processing.** Massachusetts: Addison Wesley, 1993. 716p.

GUI, L.; MERZKIRCH, W. **Generating Arbitrarily Sized Interrogation Window for Correlation-Based Analisys of Particle Image Velocimetry Recording.** Essen, Alemanha, 1996. 20p. Disponível em: **<**[http://nike.flow.uni-essem.de](http://nike.flow.uni-essem.de/)> Acesso em: 14 abril 1997.

LIM, J. S. **Two-Dimensional Signal and Image Processing**,New York: Prentice Hall Inc., 1990. 694p.

LOURENÇO, L. M. **Particle Image Velocimetry**. Belgium: von Karman Institute for Fluid Dynamics, 1996. 350p. Lecture Series 1996-03.

MASTERS, T. **Signal and Image Processing with Neural Net and**  $C^{++}$  New York: Willey, 1994. 335p. Source Book.

MERZKIRCH, W. **Flow Visualization.** 2<sup>th</sup> ed. Orlando: Academic Press, 1987. 260p.

MILLENNIUM INTERNATIONAL SYMPOSIUM OF FLOW VISUALIZA-TION (MISFV), 9, 2000. Edinburg, UK**. Proccedings. . .** Edinburg; UK: Optical Design Engineering Rev., 2000. 2450p. CD.

MIZRAHI, V. V. **Treinamento em Linguagem C++.** Rio de Janeiro: Makron, 1995. Modulo 1, 300p. Modulo 2, 318p.

PAPAS, C.H.; MURRAY, W.H. **Borland C++ 4.0.** Rio de Janeiro: Mcgraw Hill, 1995. 881p.

SCHALKOFF, R. **Digital Image and Computer Vision.** New York: John Wiley & Sons, 1989. 489p.

SHEPHERD, I. C.; LA FONTAINE, R. F. E.; PERSON, I. G. **Measurement of Instantaneous Flows using Particle Image Velocimetry**.Victoria, Autralia: *CSIRO*  Division Bilding, 1991.

SMITH, W. J. **Modern Optical Engineering.** New York: Mcgraw Hill, 1990. 524p.

SONG, X .Q.; YAMANOTO, F.; MURAI, Y. **Cross-correlation Algorithm for PIV Delaunay Tessellation.** Tokio. p.1-17. Disponível em: <[http://www.mech.mech.fukyi-u...apers/fukyipiv/paper.htm>](http://www.mech.mech.fukyi-u...apers/fukyipiv/paper.htm) Acesso em: 25 jan. 1999.

STREETER, V. L.; WYLIE, E. B. **Mecânica dos fluidos.** 7ª ed. São Paulo: Mcgraw Hill, 1982. 585p.

SWAN, T. **Borland C++ 5.** USA: Borland Press, 1996. 1057p.

TSI INCORP. **Particle Image Velocimetry Catalog**. USA, 1998. 18p. Disponivel em: <http//www.tsi.com/fluid/piv-cat> Acesso em: 14 mar. 1999.

VAN DER LAAN, F. T.; FERREIRA, V. C. Visualização de Fluidos em Alta Velocidade por Processamento de Campos Intercalados de Imagem Usando a Técnica "PIV".In: CONGRESSO BRASILEIRO DE ENGENHARIA MECÂNICA, 15, 1999, Águas de Lindóia, São Paulo. **Anais . . .** São Paulo, SP: AAAEBG, 1999. 10p. CD.

VAN DER LAAN, F. T.; FERREIRA, V. C.; CORNÉLIUS, V. Medição de Fluidos em Alta Velocidade usando Técnica "PIV" com Processamento "Intraframe" de Imagens. In: CONGRESO LATINOAMERICANO DE TRANSFERÊNCIA DE CALOR Y MATERIA, 7, Salta, Argentina. **Anais. . .** Buenos Aires: 1998. v. 2 p.575-579

VAN DER LAAN, F. T.; FERREIRA**,** V. C.; ELBERN, A. W. High Velocity Fluid Measurement with an Intraframe Processing Images. In: INTERNATIONAL SYMPOSIUM ON FLOW VISUALIZATION, 8, 1998, Sorrento, Italia. **Proceedings. . .** Roma: ODE Rev., 1998. CD. Trabalho número 74. p.1-5

VAN DER LAAN, F. T.; FERREIRA**,** V. C.; ELBERN, A. W. Measuring High Velocity Fluid using "PIV" Technique and Interlaced Images Processing.In: INTERNATIONAL SYMPOSIUM ON FLOW VISUALIZATION, 9, 2000, Edinburgh, UK. **Proceedings. . .** Londres: ODE Rev., 2000. CD. Trabalho número 309. p.1-8.

WESTERWEE, J. **Digital Particle Image Velocimetry**, **Theory and Application**.1993. 84p. Thesis (PhD in Eletrical Engineering) Delft University, Minnesota.

WHITE, F. M. **Viscous Fluid Flow.**  $3<sup>th</sup>$  ed. New York: Mcgraw Hill, 1991. 520p.

## **ANEXO I**

## RESULTADOS NUMÉRICOS DAS VISUALIZAÇÕES

As tabelas abaixo mostram os resultados numéricos dos perfiz das Figuras 7.5; Tabela (a), Figura 7.8; Tabela (b); Figura 7.12; Tabela (c), e Figura 7.13; Tabela (d), respectivamente.

Tabela (a) VETORES VELOCIDADE, PERFIL A MONTANTE, ENTRELAÇADO

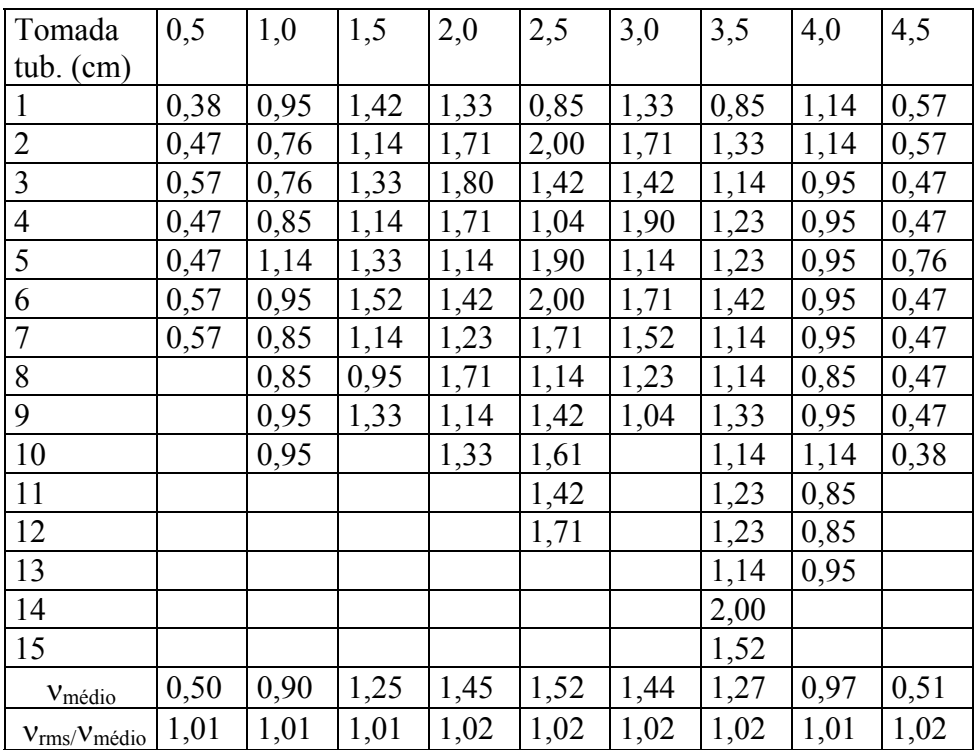

A Tabela (a), mostra os vetores velocidades tomados na região base de 1x1 cm da visualização da Figura 7.1, da técnica entrelaçada a montante. Nas duas últimas linhas, a velocidade média da região e a respectiva turbulência.

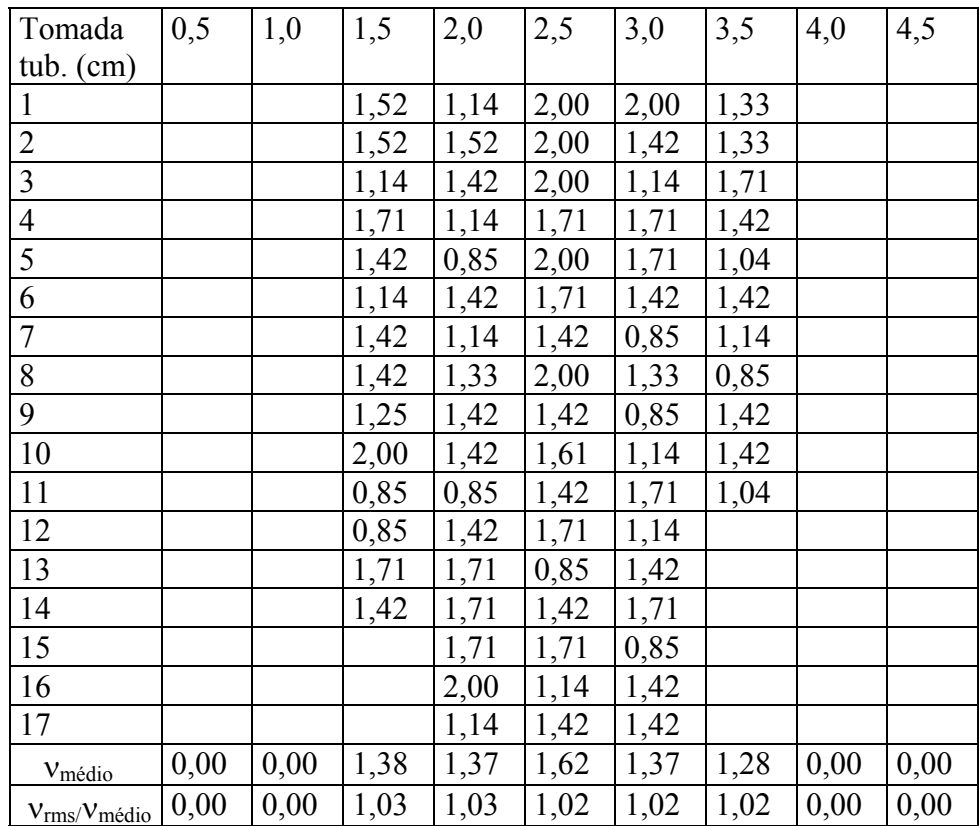

# Tabela (b) VETORES VELOCIDADE, PERFIL À JUSANTE, ENTRELAÇADO

A Tabela (b), mostra os vetores velocidades tomados na região base de 1x1 cm da visualização da Figura 7.4, da técnica entrelaçada a jusante. Nas duas últimas linhas, a velocidade média da região e a respectiva turbulência.

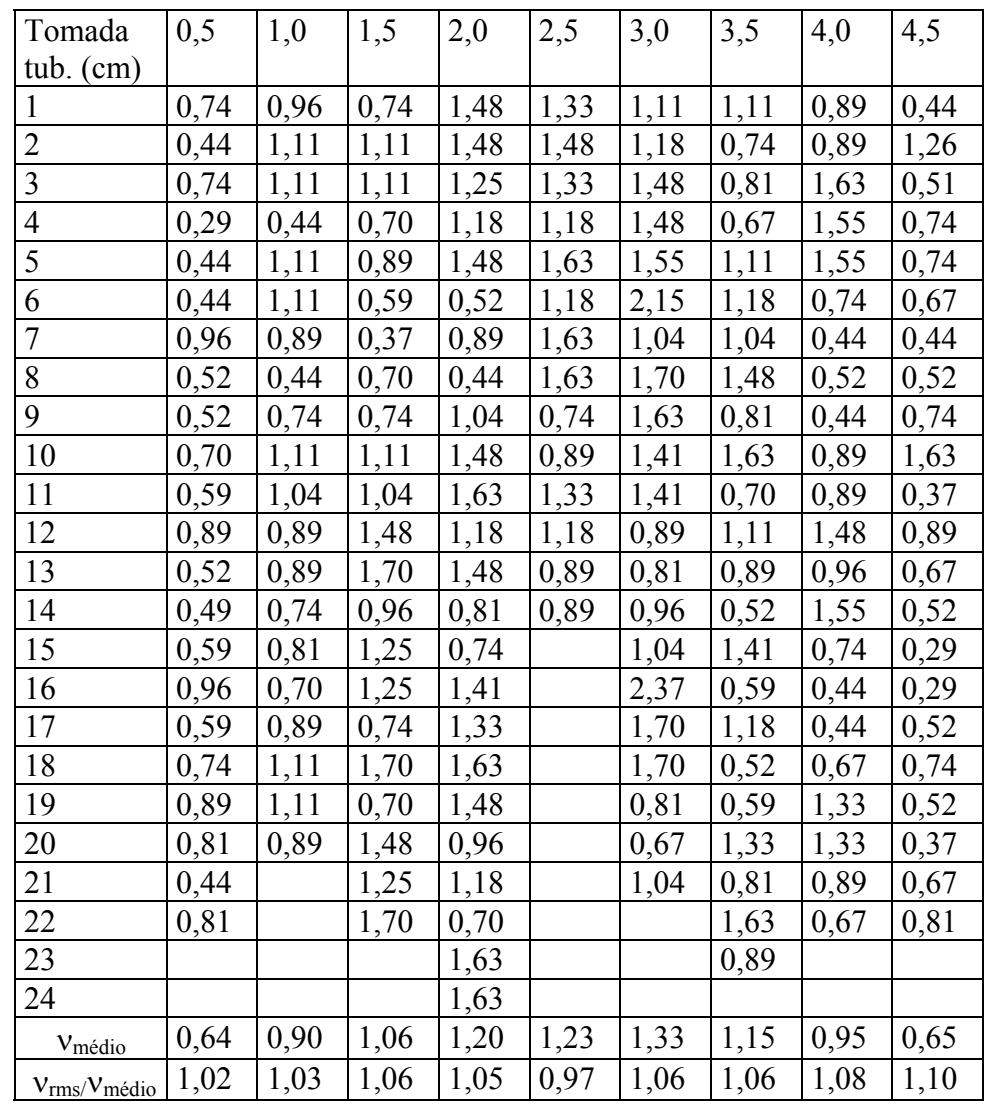

## Tabela (c) VETORES VELOCIDADE, PERFIL À MONTANTE, RASTRO

A Tabela (c), mostra os vetores velocidades tomados na região base de 1x1 cm da visualização da Figura 7.9, da técnica rastro a montante. Nas duas últimas linhas, a velocidade média da região e a respectiva turbulência.

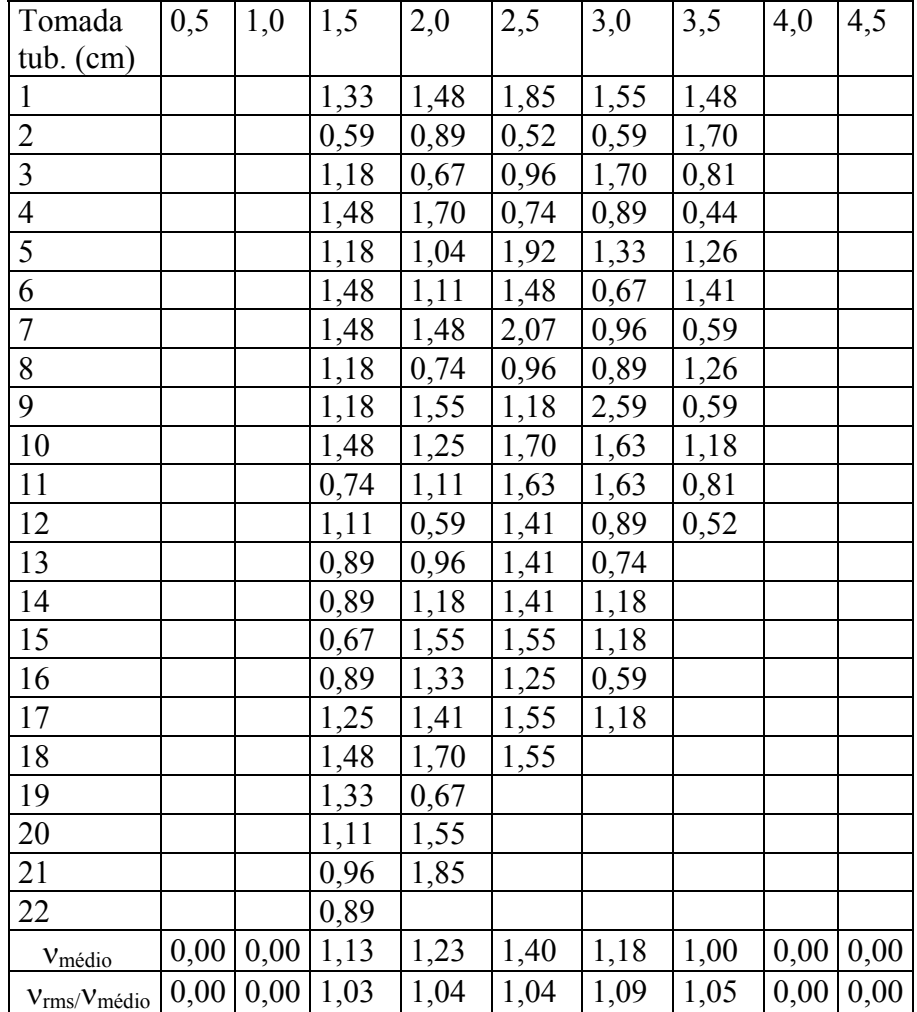

# Tabela (d) VETORES VELOCIDADE, PERFIL À JUSANTE, RASTRO

A Tabela (d), mostra os vetores velocidades tomados na região base de 1x1 cm da visualização da Figura 7.11, da técnica rastro a jusante. Nas duas últimas linhas, a velocidade média da região e a respectiva turbulência**.** 

### **ANEXO II**

# INSTRUMENTAÇÃO

Na Figura (a) deste anexo observa-se o Laser Spectra Physics, juntamente com o módulo de leitura do sistema "LDV", constituído da fonte (tubo de geração) e do sistema de controle.

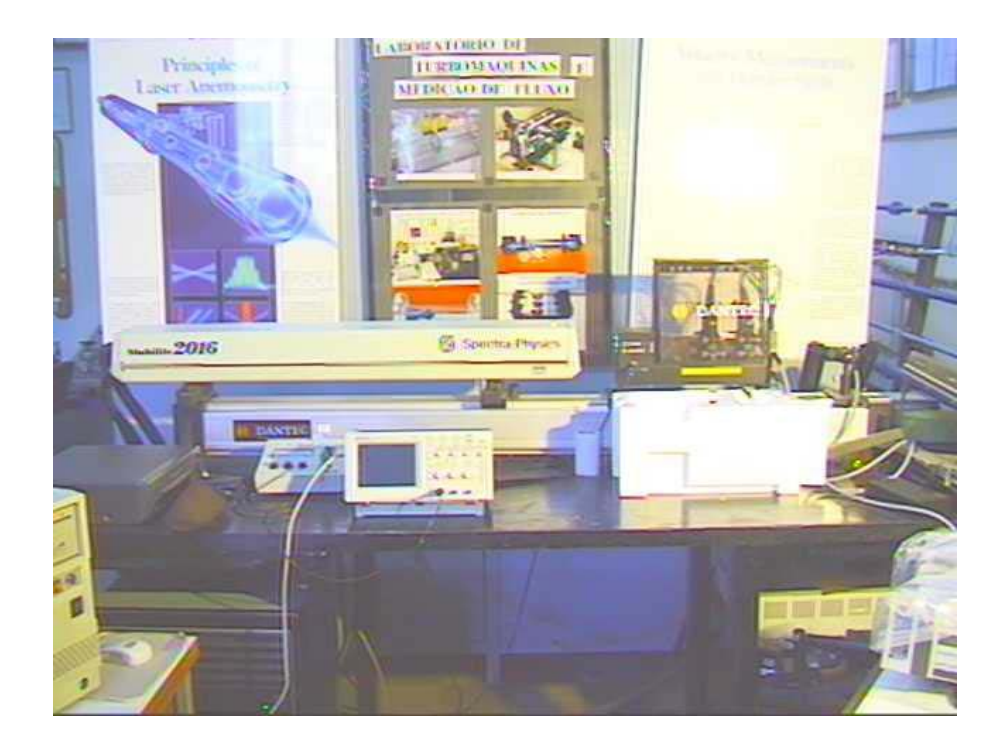

Figura (a) - Laser Spectra Physics modelo 2016

Na Figura (b) encontra-se a câmera focalizando o plano iluminado pelo feixe de Laser, e a sonda da DANTEC produzindo o plano iluminado.

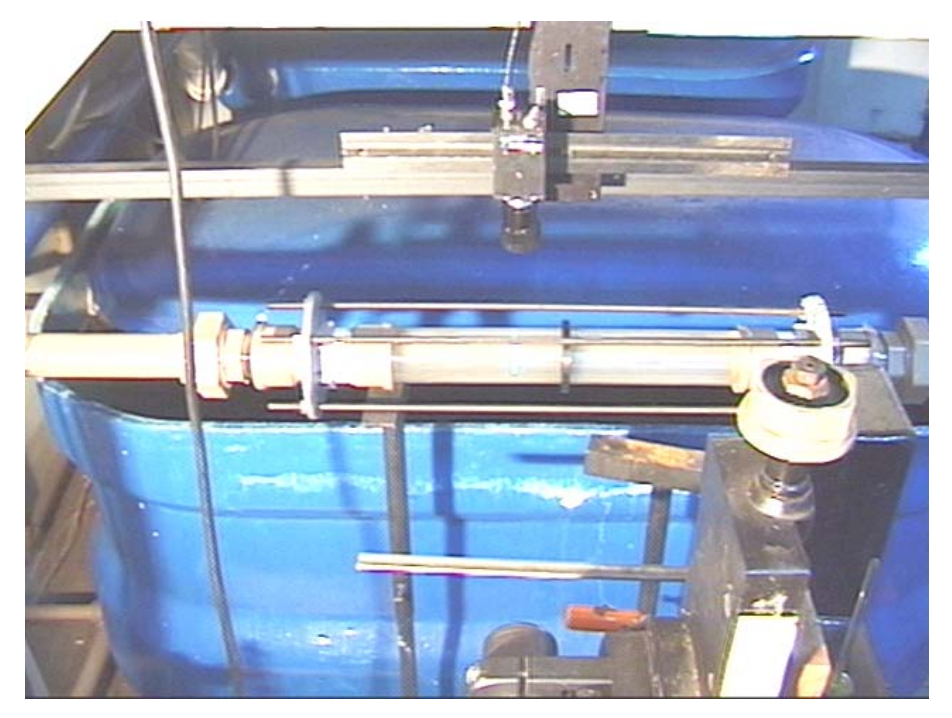

Figura (b) - Enfoque da câmera JAI CV-30

Na Figura (c) encontra-se a instrumentação de aquisição e processamento de imagens, constituída, do cartão de aquisição de imagens 4MIP, o PC, e o gravador de VT .

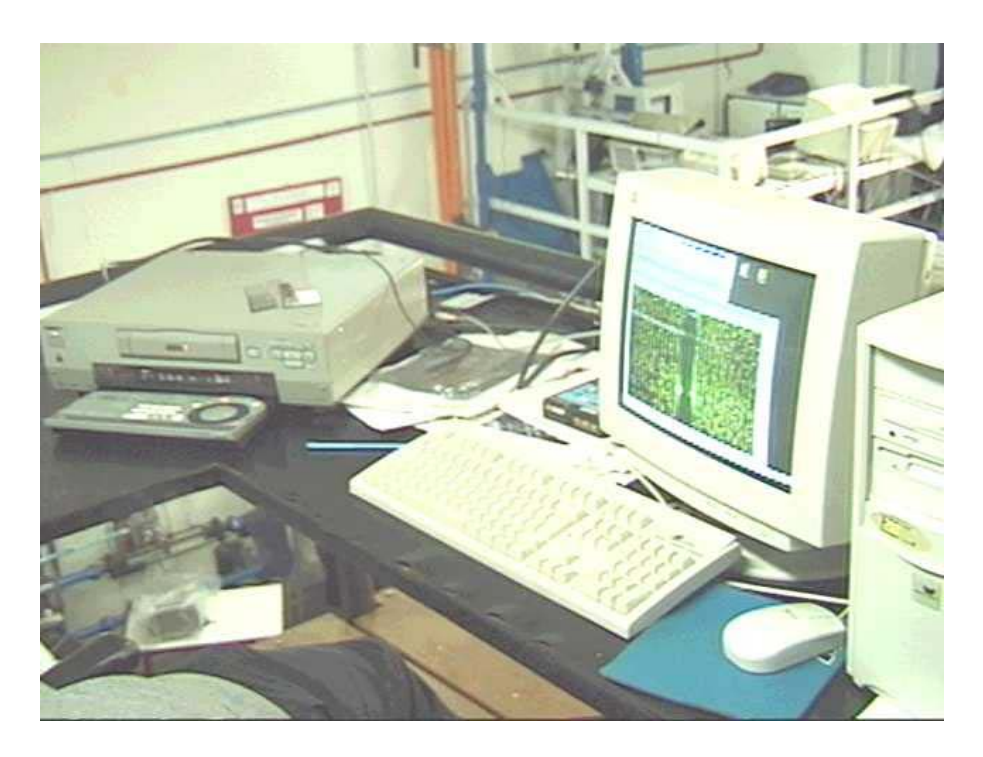

Figura (c) – VT Sony modelo DV-30, cartão Epix modelo 4MIP

RELAÇÃO DOS INSTRUMENTOS :

- LASER Ion Argônio SPECTRAPHYSICS, Mod. 2016, 8W
- Sonda DANTEC "LDV", Mod. 2D 60 mm Probe
- Lente cilíndrica DANTEC, Mod. 3060
- Câmera JAI CV-30 1/2" CCD, monocromática Res.760x480 pix c/ Zoom 12,5 a 75 mm, 0,1 lux  $f = 1,4$
- Câmera Sony VX-1000, colorida, VT mini DV
- Videotape Sony Mod. DSR-30, Padrão mini DV
- Processador de vídeo 4MEGVIDEO 8000 pix/linha, 9000 Q/s
- Processador de vídeo TR 288 Colorido 30 Q/s
- Medidor de Pressão SMAR Mod. LD 301 Pressure Transmiter
- Osciloscópio HP Mod. 1740 A, 1000 MHz
- Osciloscópio TEKTRONICS digital TD200, 100 MHz
- Frequencímetro TOPWARD, 4GHz, Mod.1220, 8 dígitos